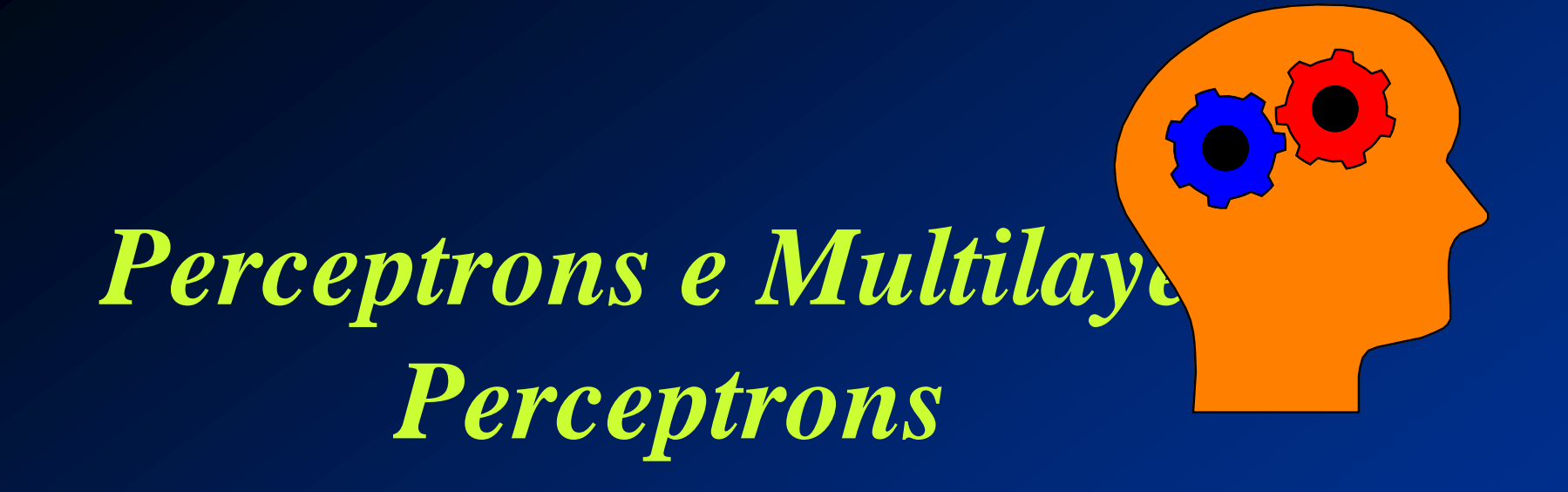

### *Profa. Teresa Bernarda Ludermir Aprendizagem de Máquina*

- Desenvolvido por Rosemblat, 1958
- Rede mais simples para classificação de padrões linearmente separáveis
- Utiliza modelo de McCulloch-Pitts como neurônio

 Estado de ativação  $\blacksquare$  1 = ativo  $\blacksquare$  -1 = inativo **• Função de ativação a**<sub>i</sub>(**t** + 1) =  $f(u_i(t))$ ■  $a_i(t + 1) = \begin{cases} -1, & \text{se } u_i(t) < 0 \\ +1, & \text{se } u_i(t) \ge 0 \end{cases}$ -1, se  $u_i(t) < 0$ 

$$
u = \sum_{j=1}^{N} x_j w_j - \theta
$$

- Função de saída = função identidade
- Duas camadas
	- Camada de pré-processamento
		- M máscaras fixas para extração de características
			- Podem implementar qualquer função, mas pesos são fixos
	- Camada de discriminação
		- Uma unidade de saída para discriminar padrões de entrada
		- Pesos determinados através de aprendizado

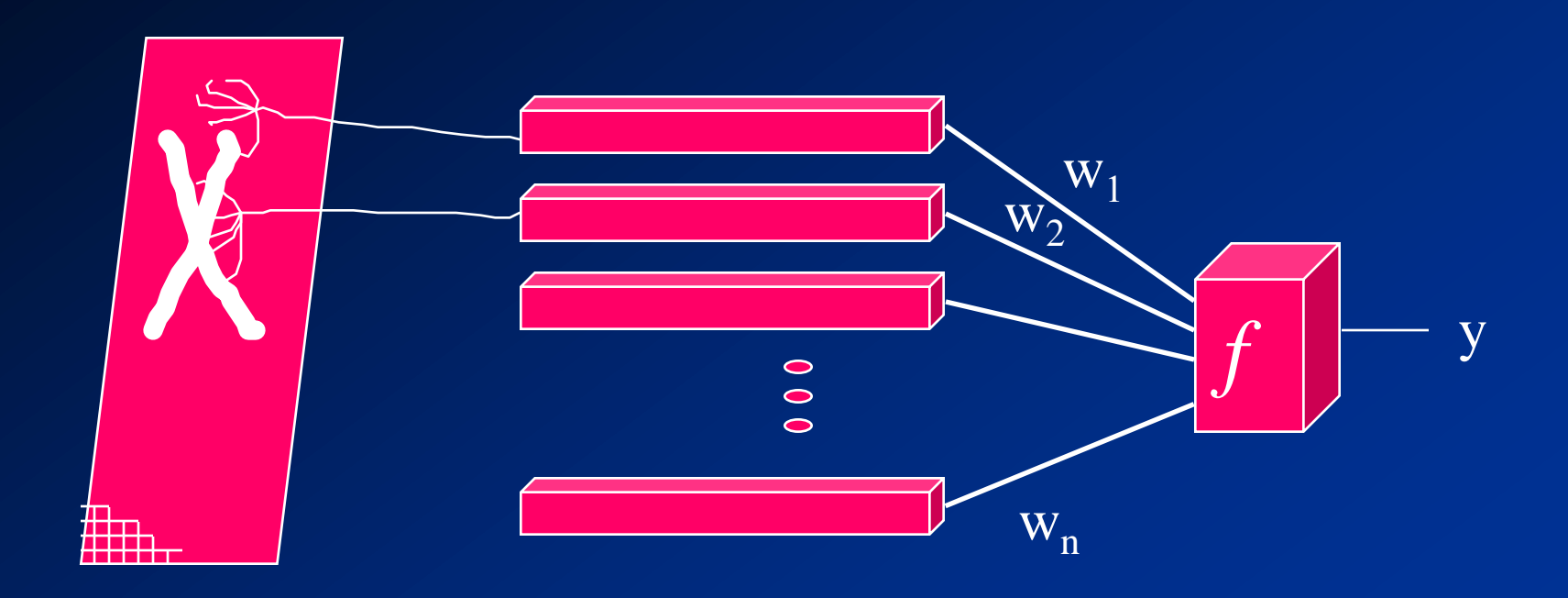

**• Treinamento Supervisionado** Correção de erro •  $\Delta w_{ij} = \eta x_i (d_j - y_j)$  $(d \neq y)$  $\Delta w_{ij} = 0$  (d = y) Teorema de convergência: se é possível classificar um conjunto de entradas, uma rede Perceptron fará a classificação

## **Algoritmo de treinamento**

**1) Iniciar todas as conexões com wij = 0; 2) Repita Para cada par de treinamento (X, d) Calcular a saída y Se (d y) Então Atualizar pesos dos neurônios Até o erro ser aceitável**

### **Treinamento**

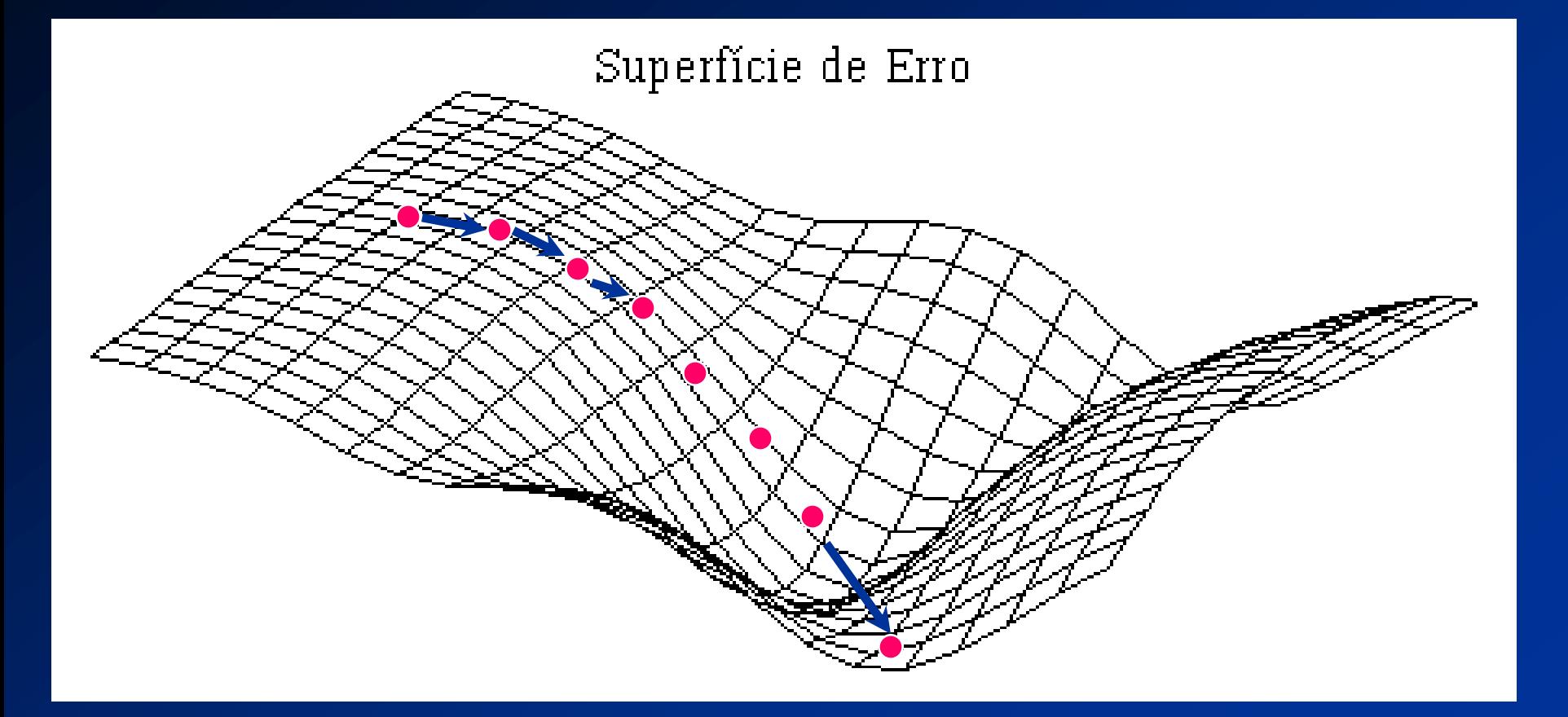

# **Algoritmo de teste**

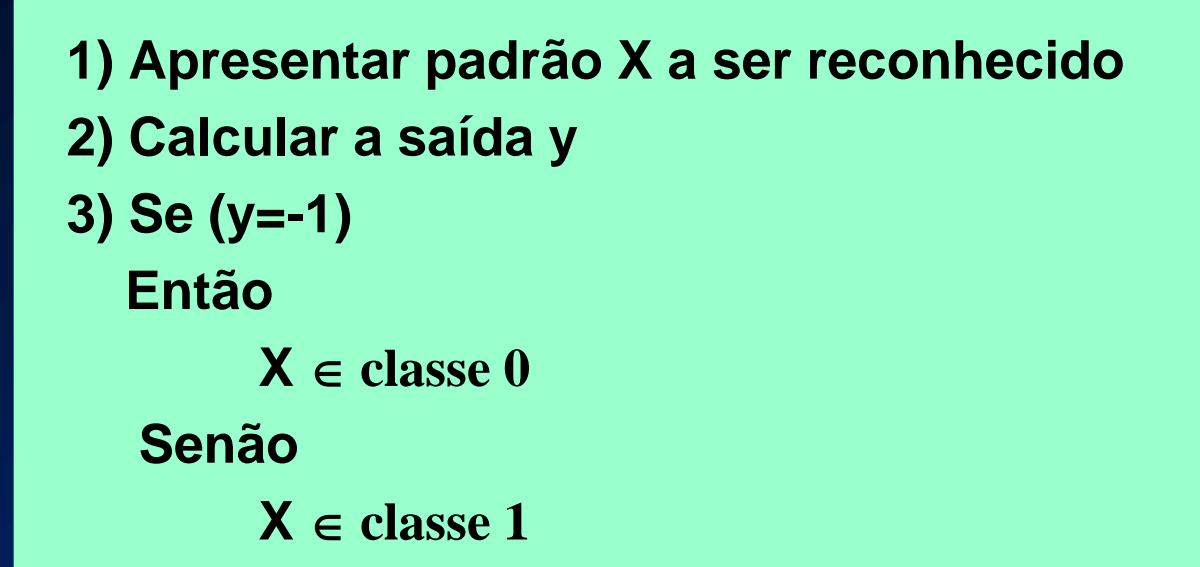

# **Exemplo**

Dada uma rede do tipo Perceptron formada por um neurônio com três terminais de entrada, utilizando pesos iniciais w<sub>0</sub> = 0.4, w<sub>1</sub> = -0.6 e w<sub>2</sub> = 0.6, limiar  $\theta$  =  $0.5$  e uma taxa de aprendizado = 0.4, responda os itens abaixo:

a) Ensinar a rede a gerar a saída -1 para o padrão 001 e a saída +1 para os padrão 110 b) A que classe pertencem os padrões 111, 000, 100 e 011?

a) Treinar a rede a.1) Para o padrão 001  $(d = -1)$ Passo 1: definir a saída da rede  $u = 0(0.4) + 0(-0.6) + 1(0.6) - 1(0.5) = 0.1$  $y = u = +1$  (uma vez  $0.1 \ge 0$ ) Passo 2: atualizar os pesos  $W_0 = 0.4 + 0.4(0)(-1 - (+1)) = 0.4$  $W_1 = -0.6 + 0.4(0)(-1 - (+1)) = -0.6$  $W_2 = 0.6 + 0.4(1)(-1 - (+1)) = -0.2$  $W_3 = 0.5 + 0.4(-1)(-1 - (+1)) = 1.3$ 

a) Treinar a rede a.2) Para o padrão 110  $(d = 1)$  Passo 1: definir a saída da rede  $u = 1(0.4) + 1(-0.6) + 0(-0.2) -1(1.3) = -1.5$  $y = u = -1$  (uma vez  $-1.5 < 0$ ) Passo 2: atualizar pesos  $w_0 = 0.4 + 0.4(1)(1 - (-1)) = 1.2$  $W_1 = -0.6 + 0.4(1)(1 - (-1)) = 0.2$  $w_2 = -0.2 + 0.4(0)(1 - (-1)) = -0.2$  $w_2 = 1.3 + 0.4(-1)(1 - (-1)) = 0.5$ 

#### a) Treinar a rede a.3) Para o padrão 001  $(d = -1)$  Passo 1: definir a saída da rede  $u = 0(1.2) + 0(0.2) + 1(-0.2) -1(0.5) = -0.7$  $y = u = -1$  (uma vez  $-0.7 < 0$ ) Passo 2: atualizar pesos Como d = y, os pesos não precisam ser modificados

### a) Treinar a rede a.4) Para o padrão 110  $(d = 1)$ Passo 1: definir a saída da rede  $u = 1(1.2) + 1(0.2) + 0(-0.2) -1(0.5) = 0.9$  $y = u = 1$  (uma vez  $0.9 \ge 0$ ) Passo 2: atualizar pesos Como d = y, os pesos não precisam ser

### b) Testar a rede b.1) Para o padrão 111  $u = 1(1.2) + 1(0.2) + 1(-0.2) - 1(0.5) = 0.7$  $y = u = 1$  (porque  $0.7 \ge 0$ )  $\Rightarrow$  classe 1 b.2) Para o padrão 000  $u = 0(1.2) + 0(0.2) + 0(-0.2) -1(0.5) = -0.5$  $y = u = -1$  (porque  $-0.5 < 0$ )  $\Rightarrow$  classe 0

### b) Testar a rede b.3) Para o padrão 100  $u = 1(1.2) + 0(0.2) + 0(-0.2) + 1(-0.5) = 0.7$  $y = u = 1$  (porque  $0.7 \ge 0$ )  $\Rightarrow$  classe 1 b.4) Para o padrão 011  $u = 0(1.2) + 1(0.2) + 1(-0.2) -1(0.5) = -0.5$  $y = u = -1$  (porque  $-0.5 < 0$ )  $\Rightarrow$  classe 0

- Redes de uma camada resolvem apenas problemas linearmente separáveis
- Solução: utilizar mais de uma camada
	- Camada 1: uma rede Perceptron para cada grupo de entradas linearmente separáveis
	- Camada 2: uma rede combina as saídas das redes da primeira camada, produzindo a classificação final

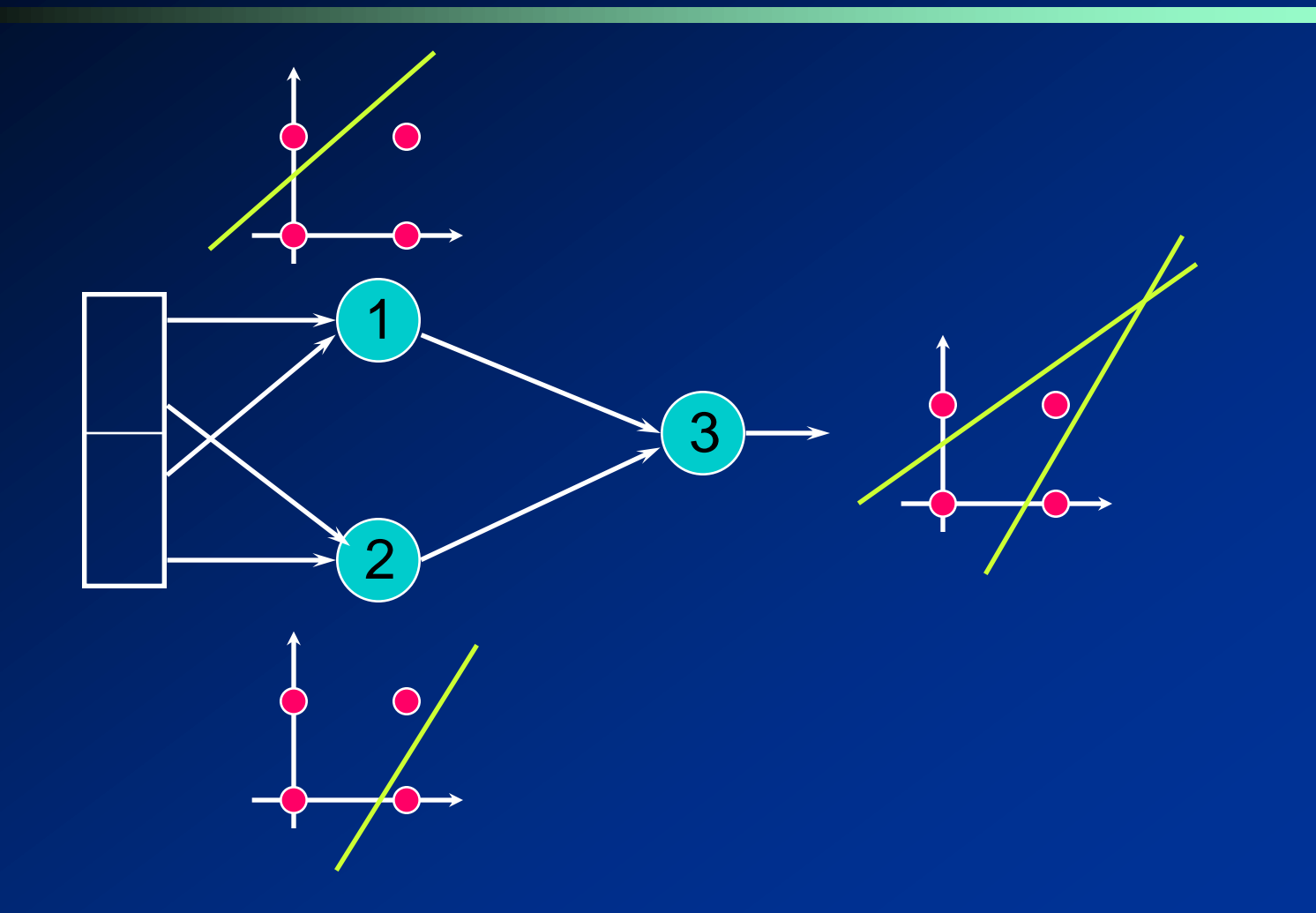

#### • Treinamento da rede

#### **Treinar cada rede indepentemente**

- Saber como dividir o problema em sub-problemas
- Nem sempre é possível

#### **Treinar a rede toda**

- Qual o erro dos neurônios da camada intermediária?
- Função threshold leva ao problema de atribuição de crédito
- Usar função de ativação linear?

### Função de ativação linear

■ Cada camada computa uma função linear

- Composição de funções lineares é uma função linear
- Sempre vai existir uma rede com uma camada equivalente uma rede multicamadas com funções de ativação lineares

 Função de ativação para redes multicamadas **Não deve ser linear Deve informar os erros para as camadas** inferiores da rede Função sigmóide

Função tangente hiperbólica

# **Rede Multi-Layer Perceptron**

- Arquitetura de RNA mais utilizada
- Possuem uma ou mais camadas intermediárias de nós
	- Função de ativação mais utilizada é sigmóide logística

## **Treinamento de redes MLP**

## Grande variedade de Algoritmos Geralmente supervisionados ■ Estáticos

- Não alteram estrutura da rede
- Backpropagation, Função de Base Radial
- Construtivos
	- Alteram estrutura da rede
	- Upstar, Cascade Correlation

### **Treinamento de redes MLP**

#### **• Treinamento estático**

- **NLPs com formatos e tamanhos diferentes** podem utilizar mesma regra de aprendizado
	- Topologias diferentes podem resolver o mesmo problema
- Regra mais utilizada: backpropagation

## **Backpropagation**

- Rede é treinada com pares entrada-saída
- Cada entrada de treinamento está associada a uma saída desejada
- Treinamento em duas fases, cada uma percorrendo a rede em um sentido Sinal (forward)
	- **Fase forward**
	- **Fase backward**

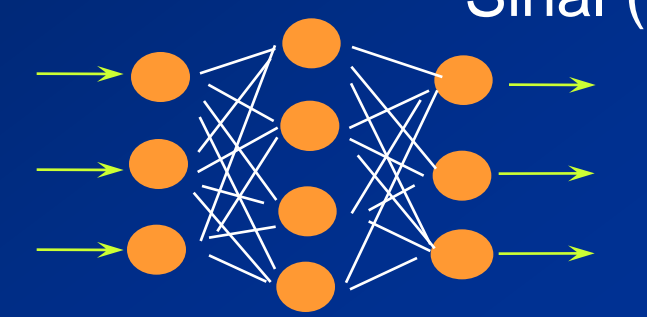

18/06/2012 Redes Neurais - Teresa Ludermir - CIn - UFPE 25

Erro (backward)

### **Rede MLP**

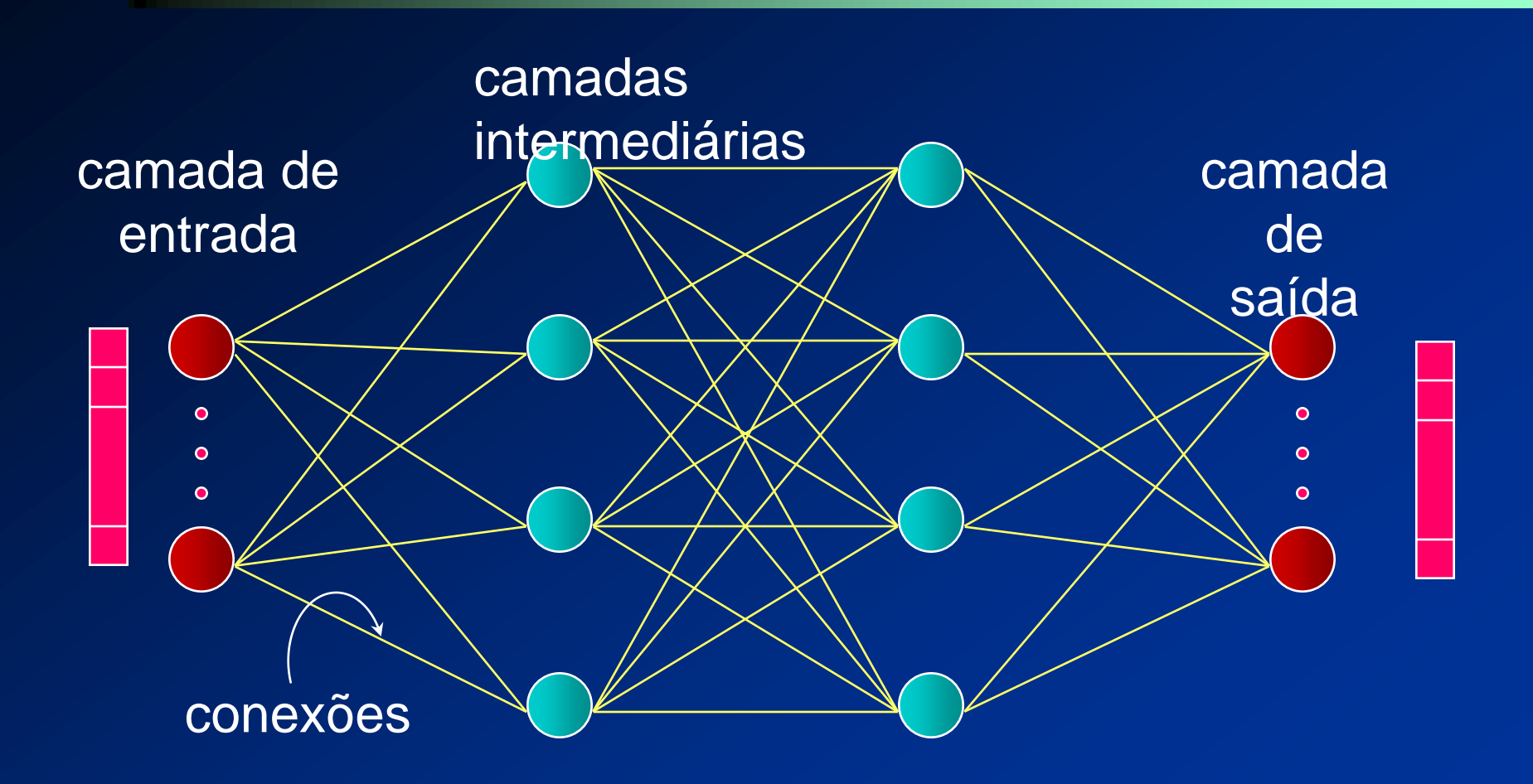

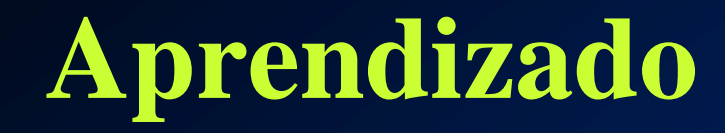

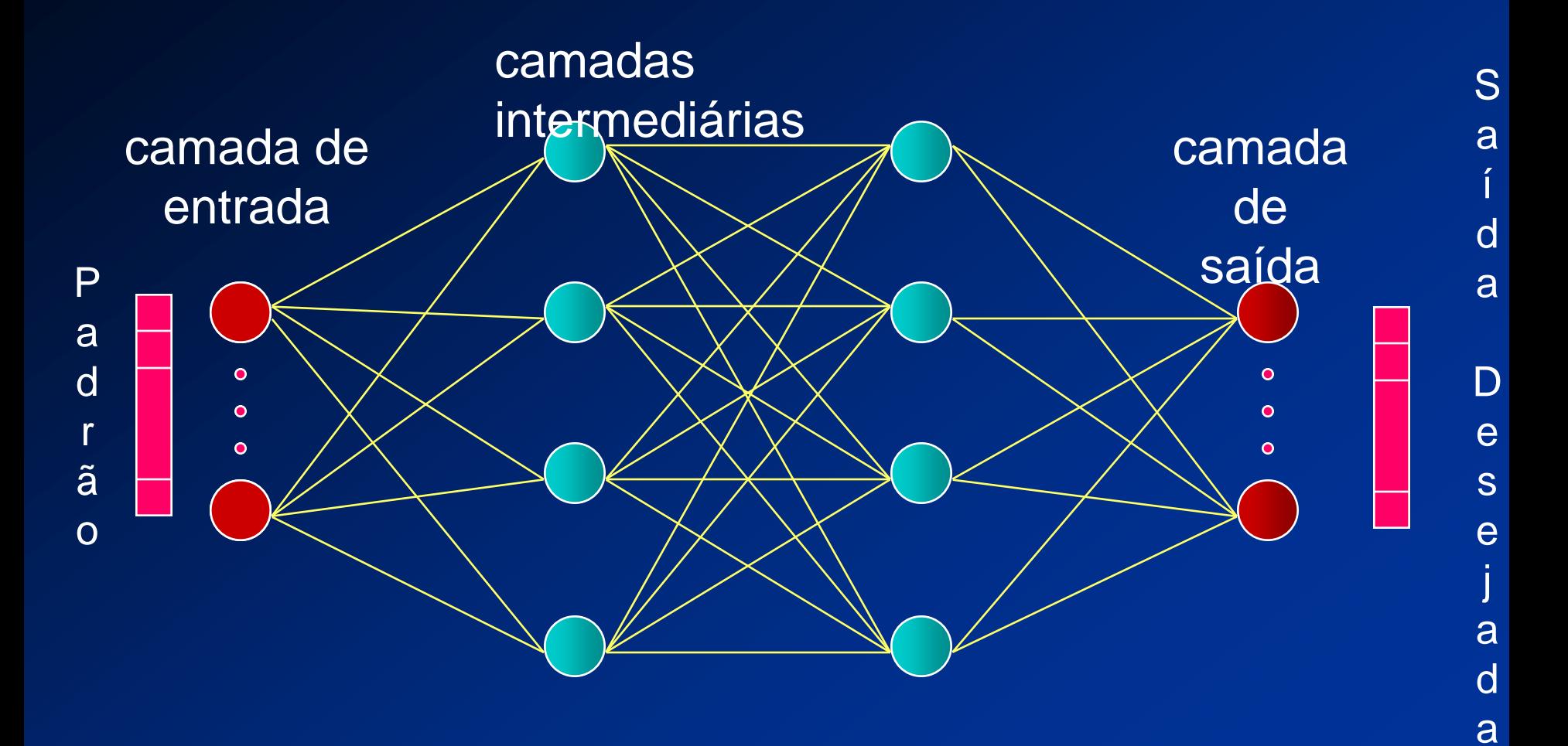

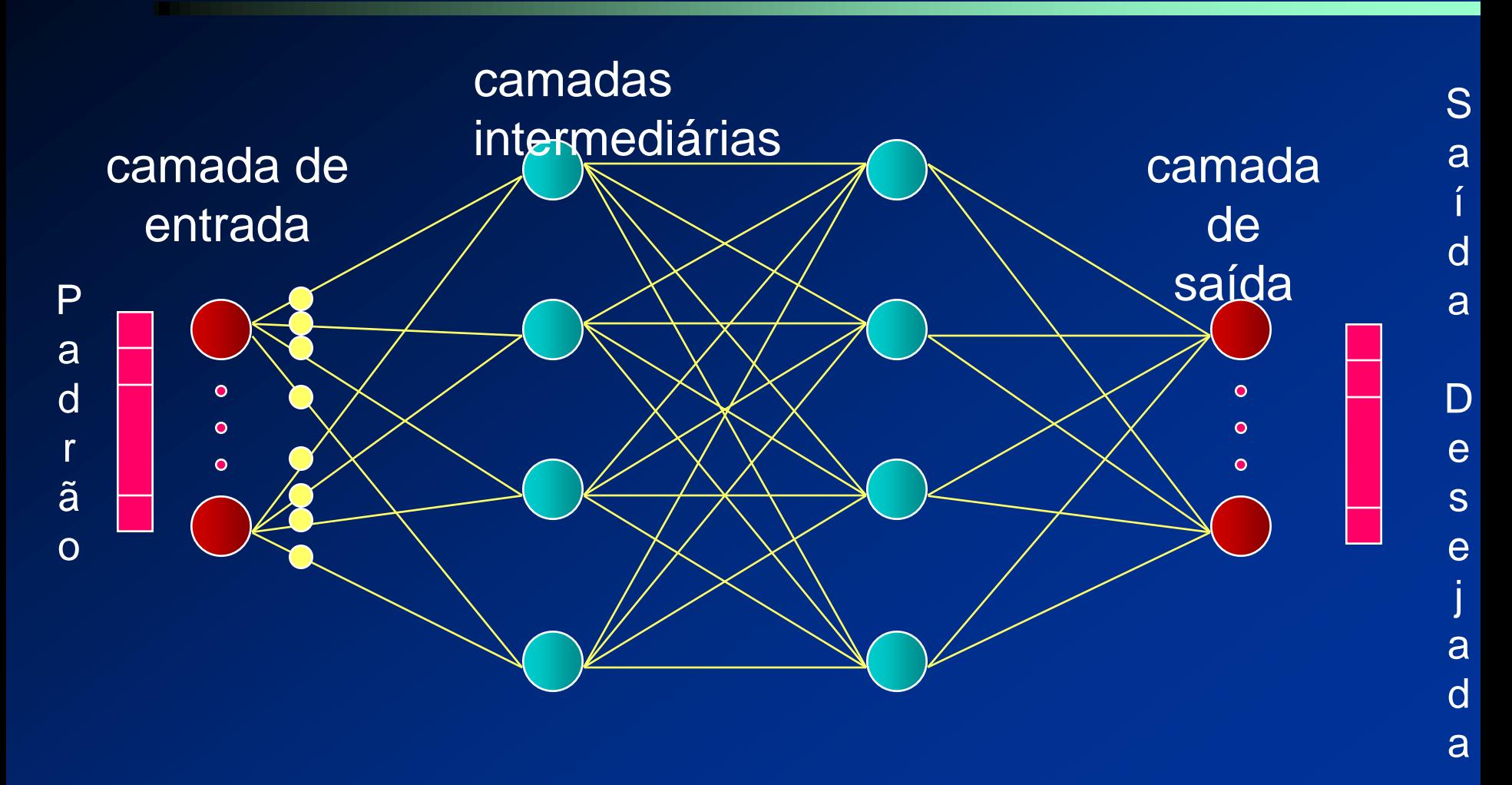

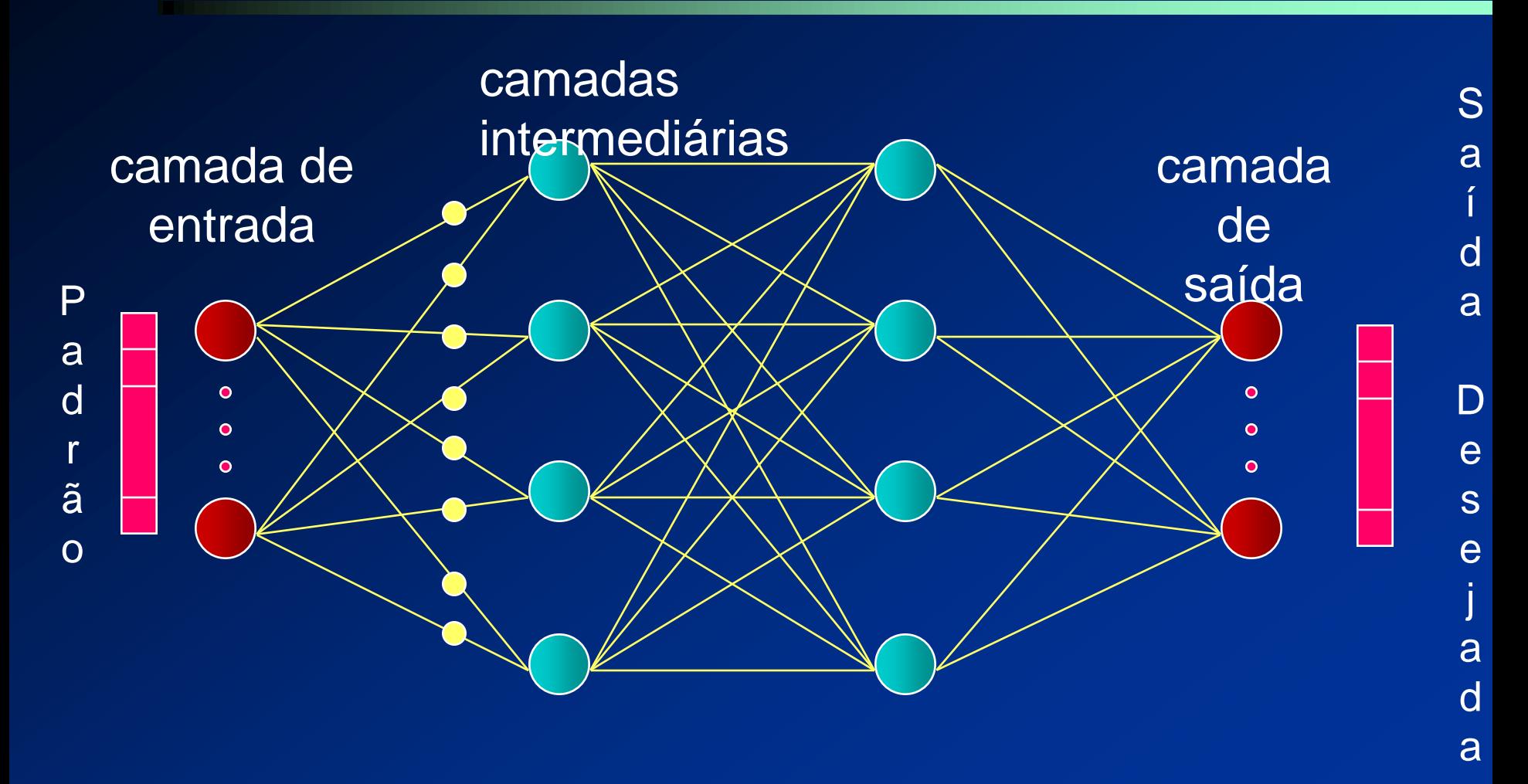

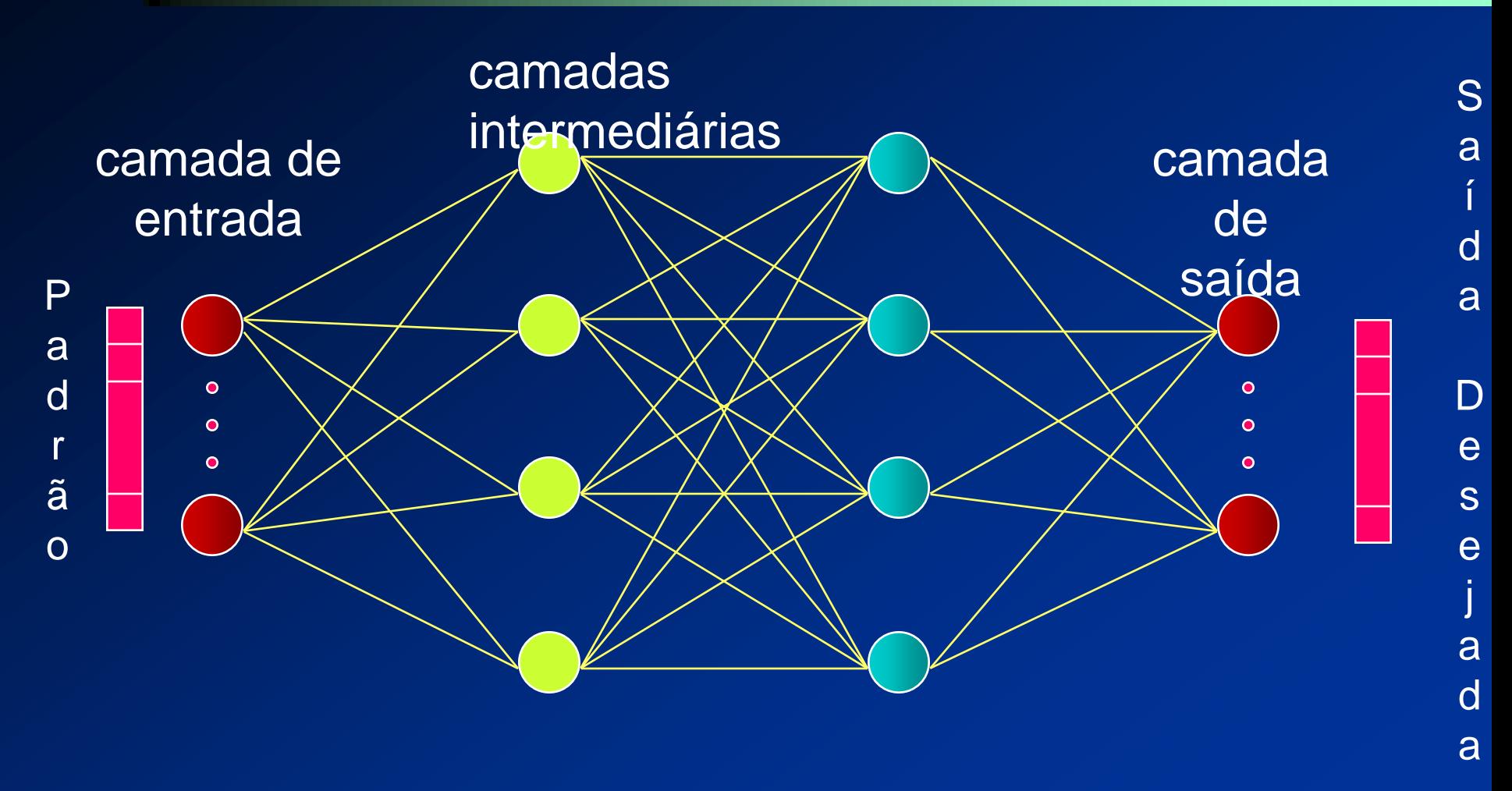

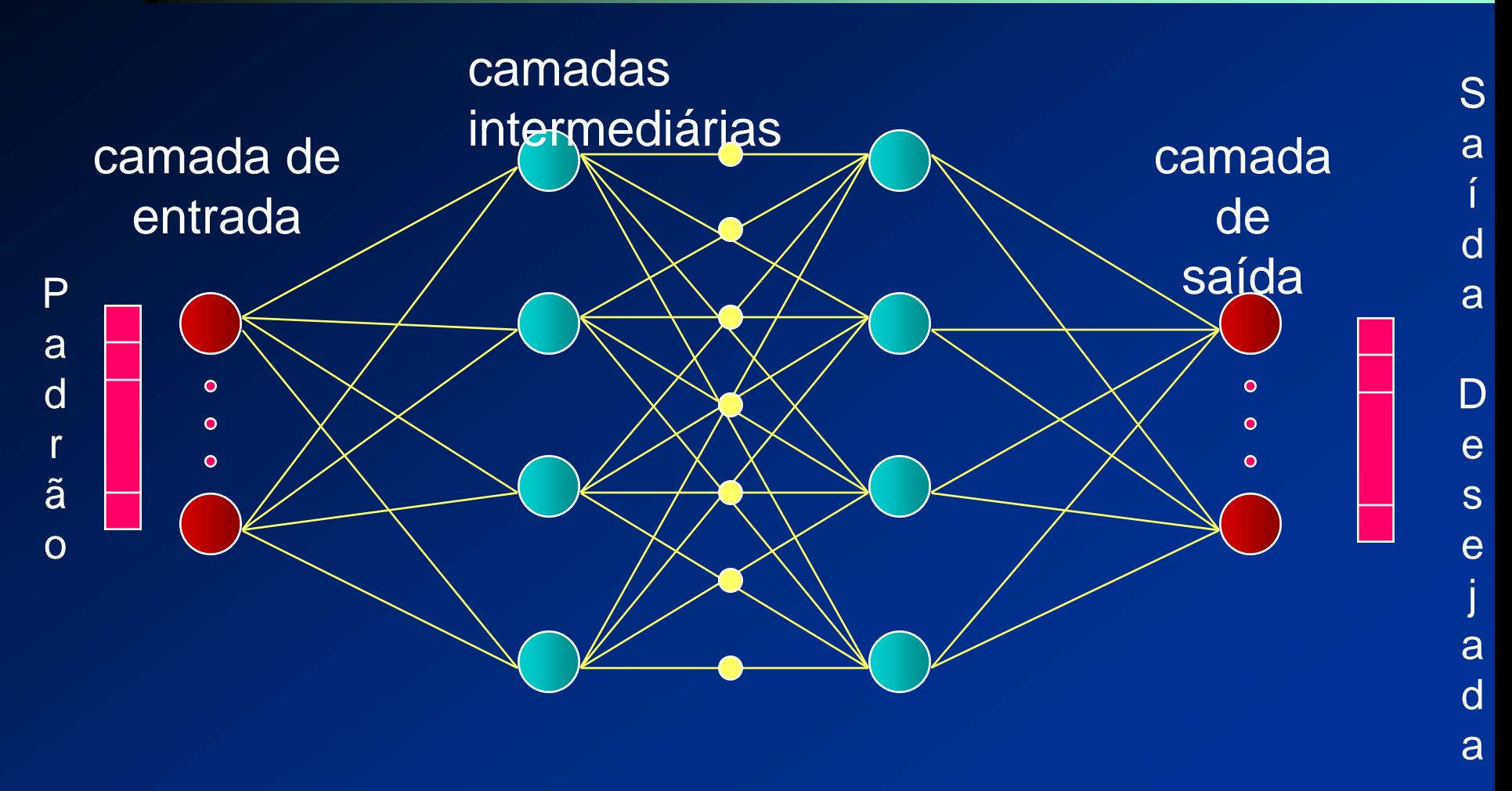

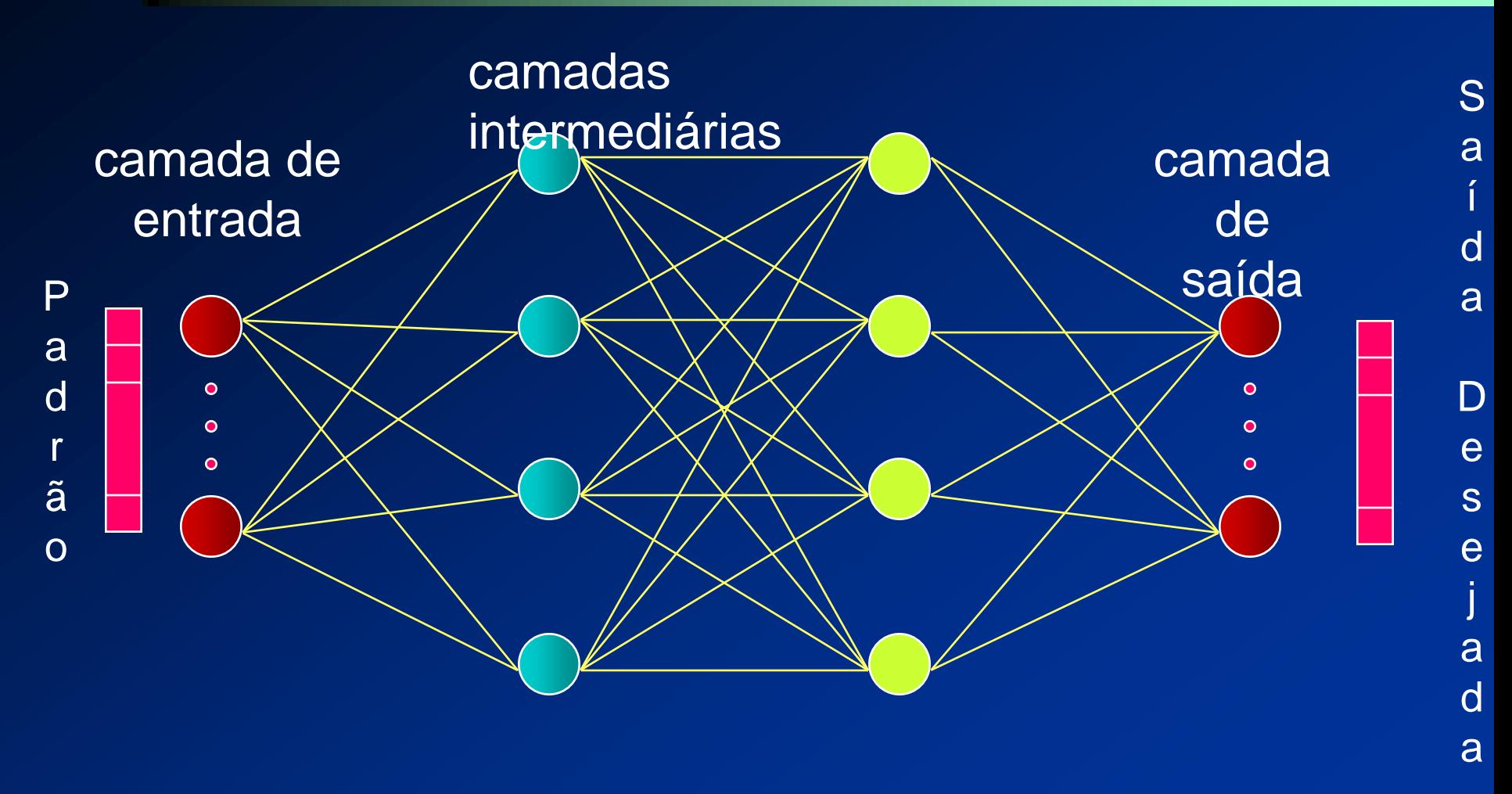

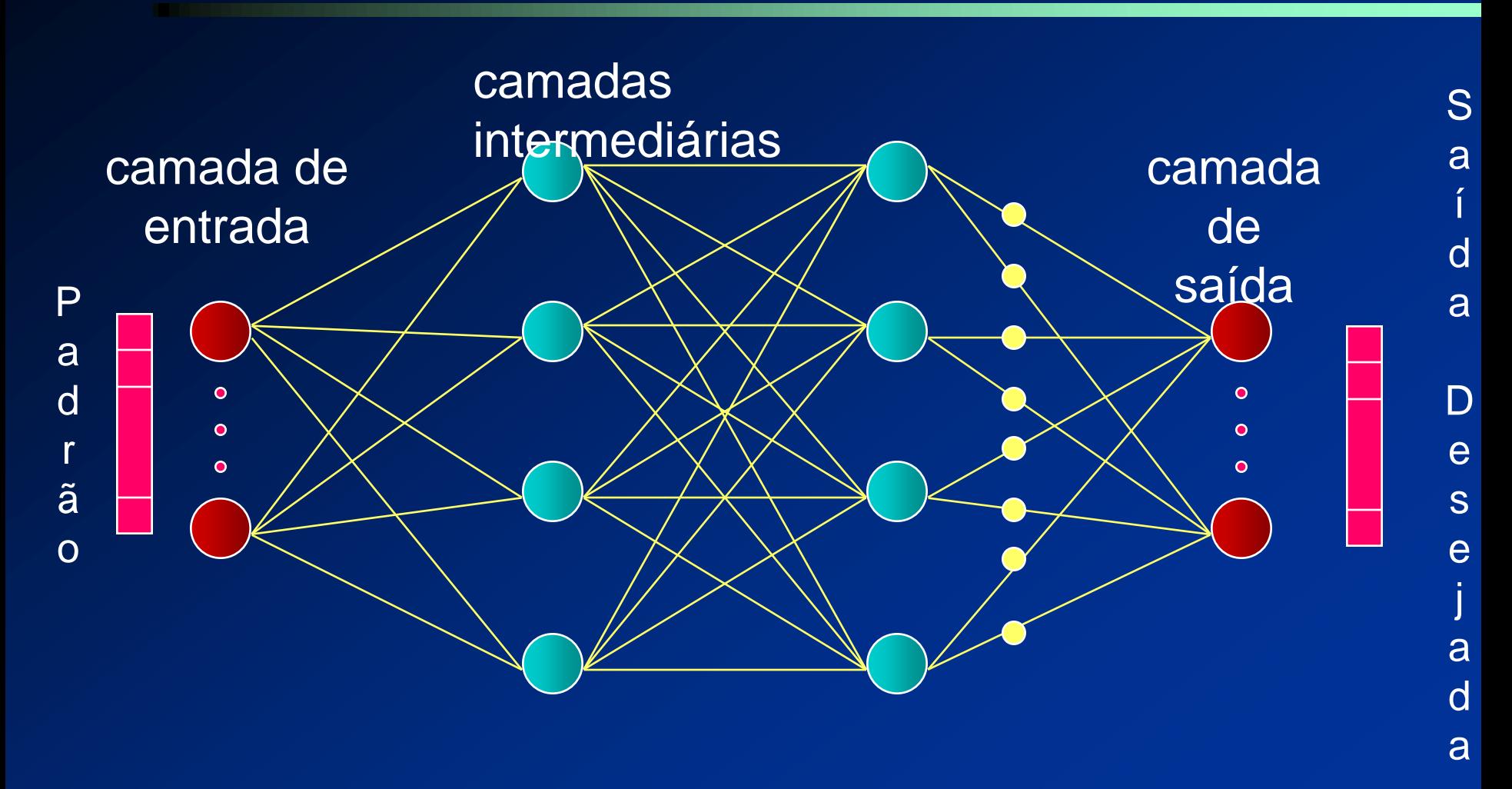

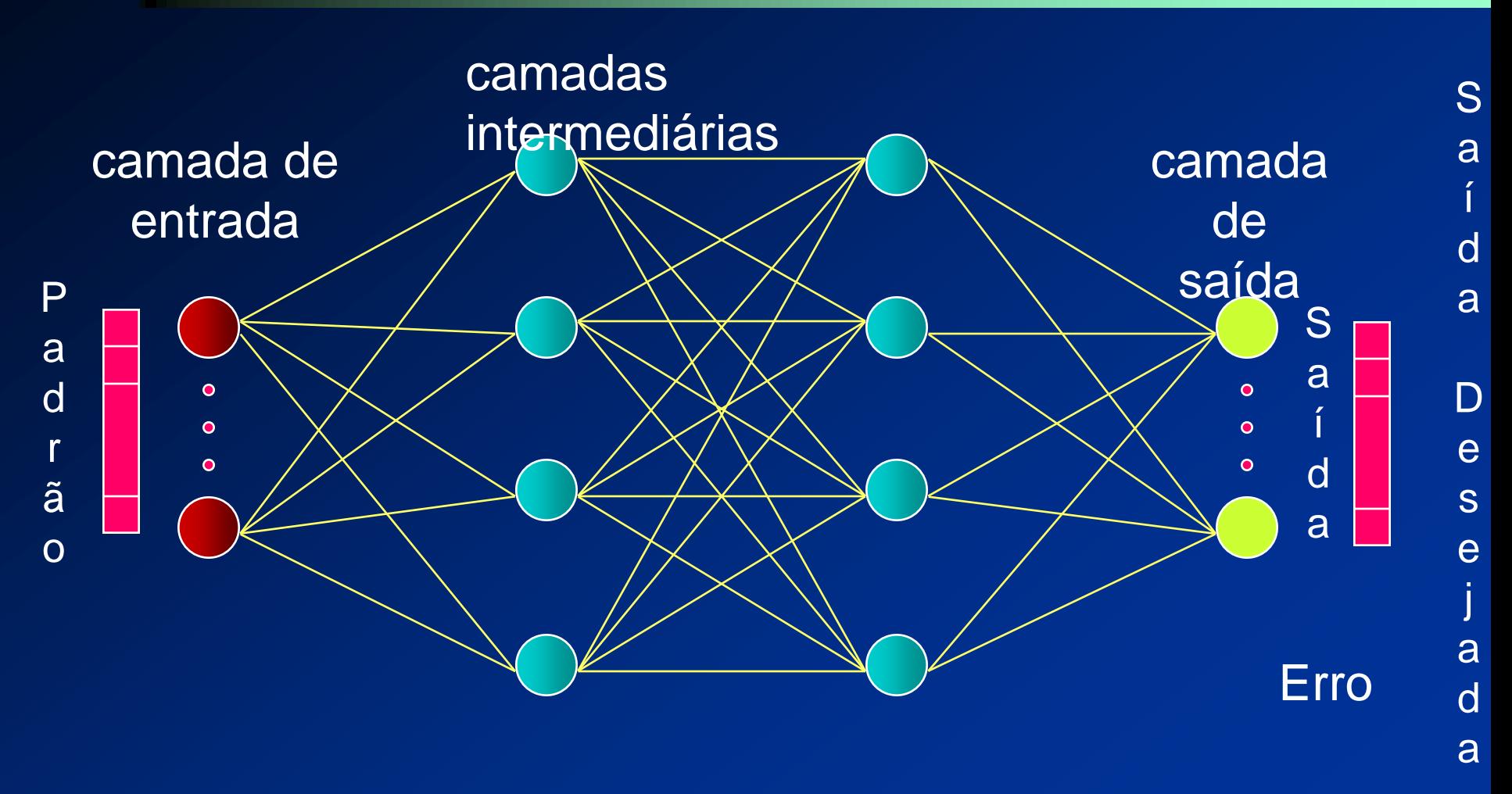

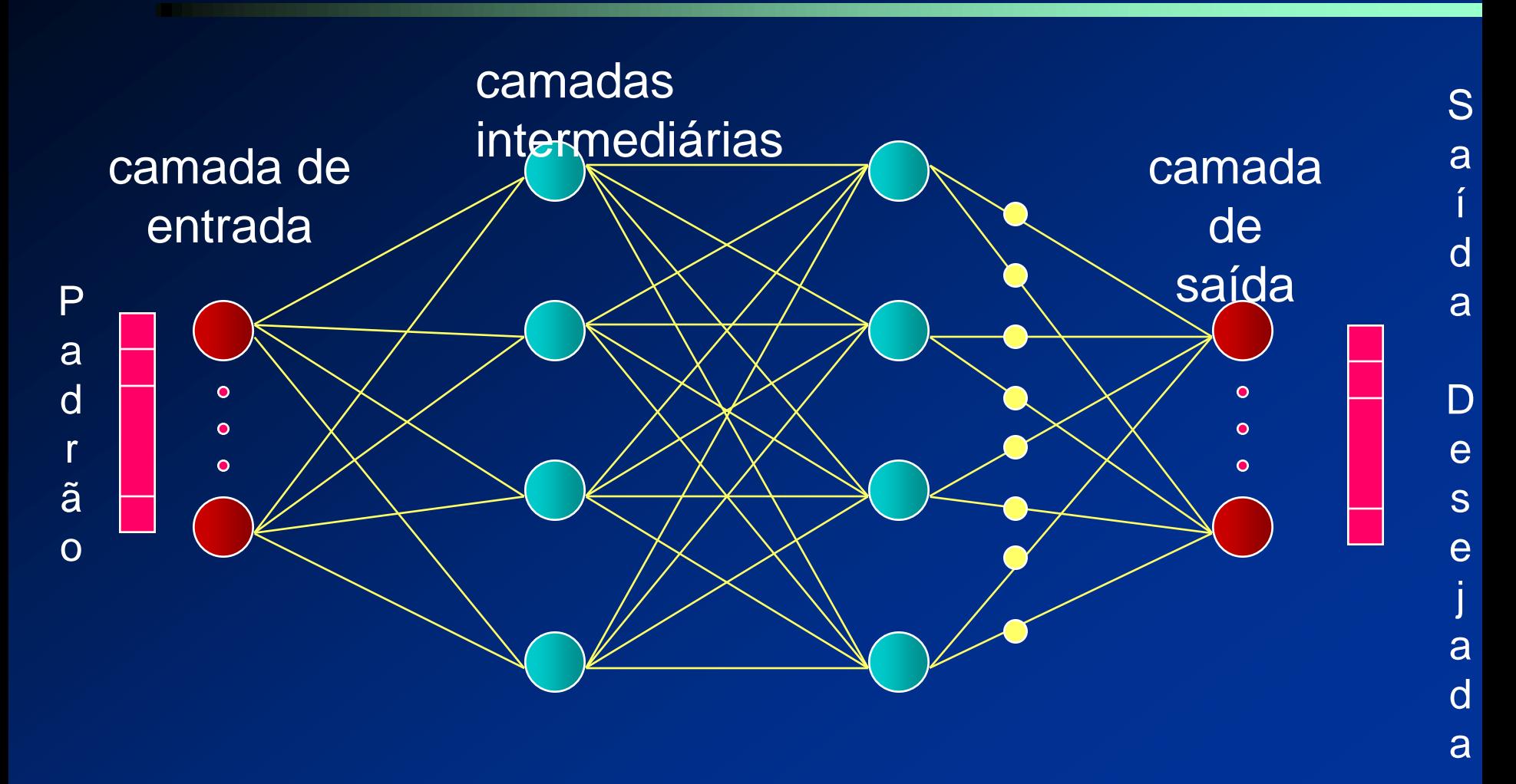

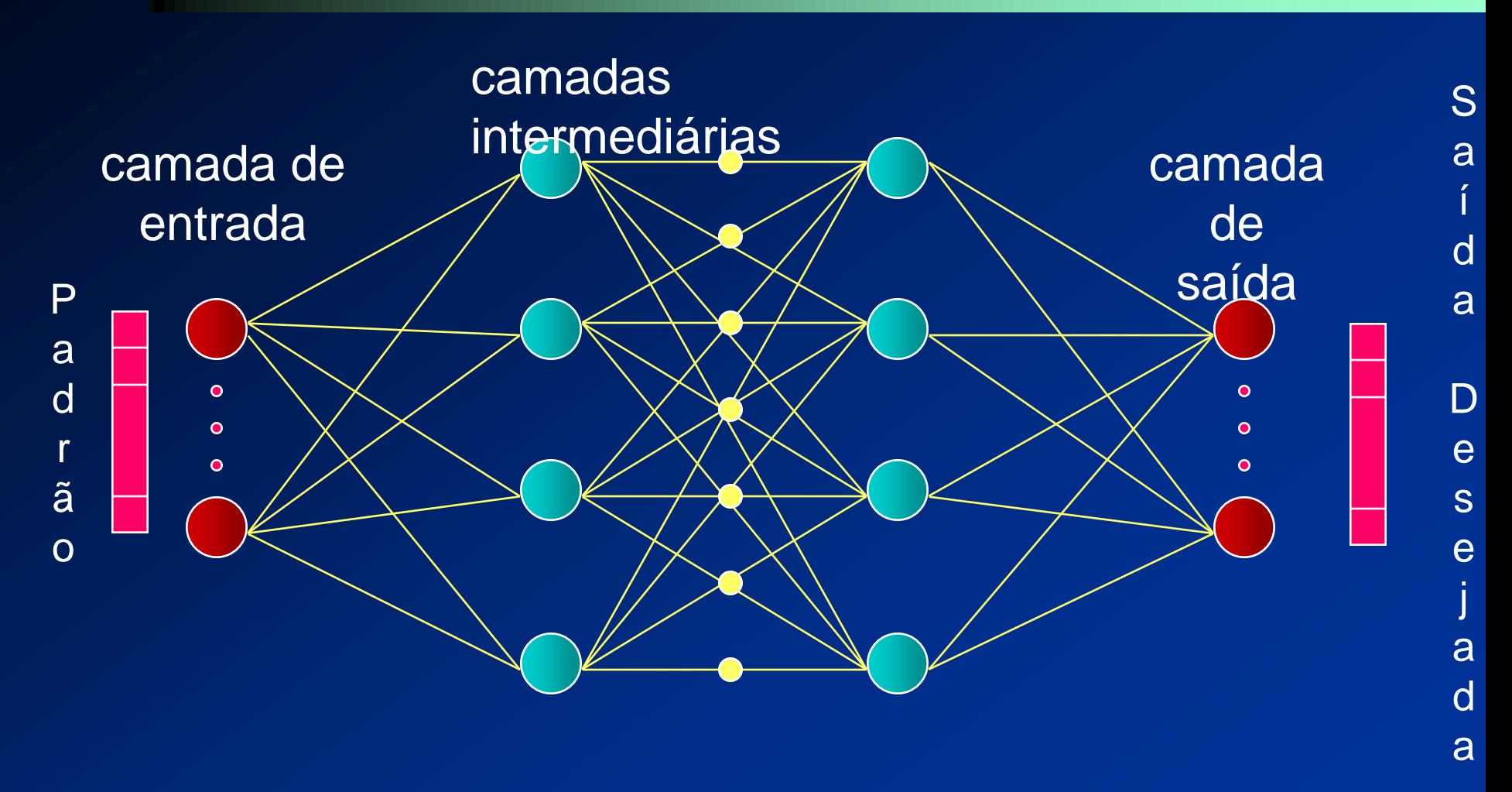
# **RNA - Aprendizado**

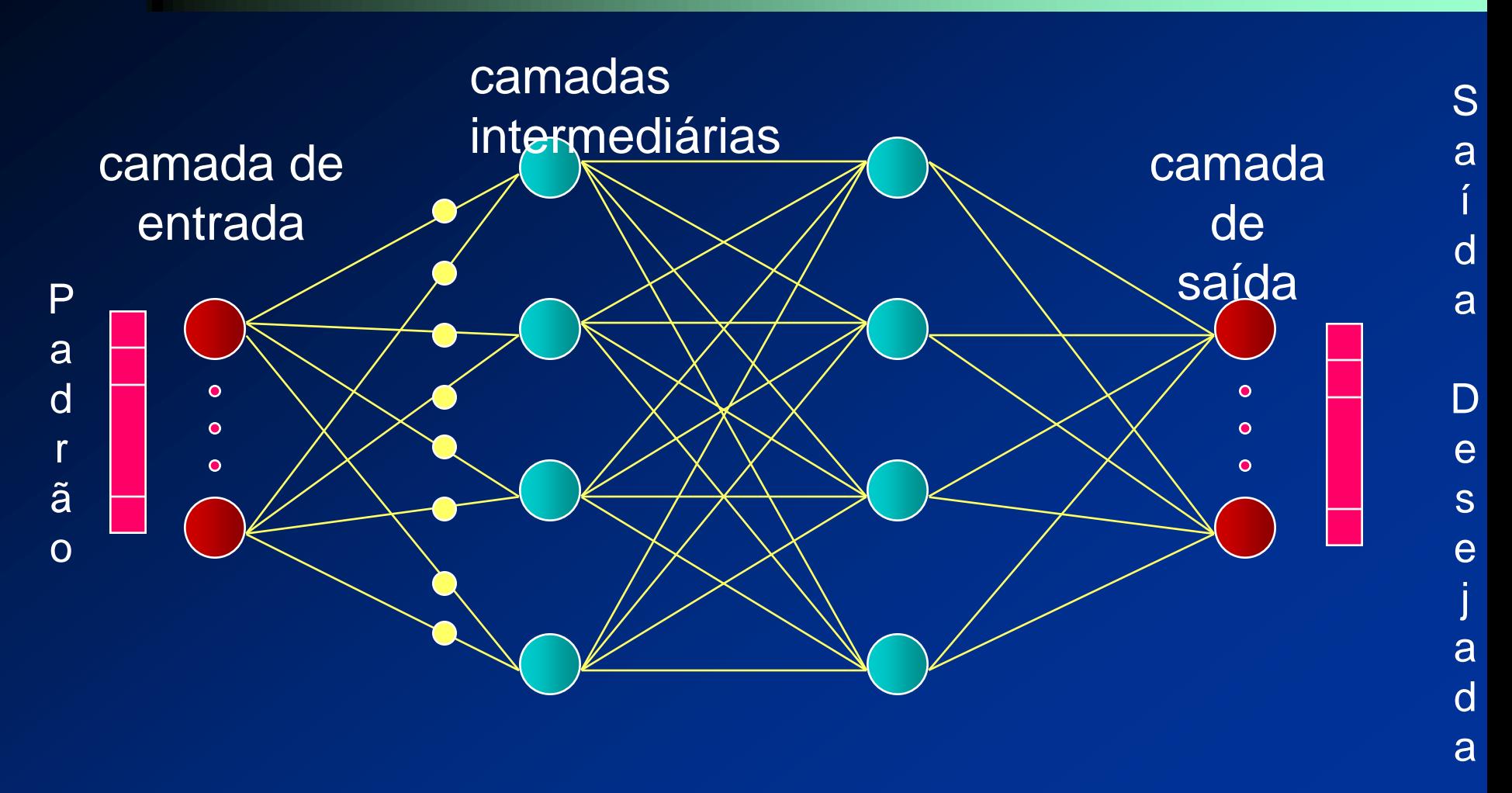

### **Fase forward**

 Entrada é apresentada à primeira camada da rede ■ Após os neurônios da camada *i* calcularem seus sinais de saída, os neurônios da camada *i + 1* calculam seus sinais de saída

- Saídas produzidas pelos neurônios da última camada são comparadas às saídas desejadas
- Erro para cada neurônio da camada de saída é calculado

### **Fase backward**

#### A partir da última camada

- O nó ajusta seu peso de modo a reduzir o seu erro
- Nós das camadas anteriores tem seu erro definidos por:
	- Erros dos nós da camada seguinte conectados a ele ponderados pelos pesos das conexões entre eles

- **Treina redes MLP produzindo representações** internas necessárias para nós intermediários
- Supor que cada combinação de pesos e thresholds corresponda a um ponto em uma superfície de solução
	- Solução = pontos mais baixos da superfície
	- **Procura minimizar erro ajustando pesos e thresholds para** que eles correspondam aos pontos mais baixos da superfície
		- método do gradiente descendente

- Gradiente de uma função está na direção e sentido onde a função tem taxa de variação máxima
	- Garantido de achar uma solução para superfícies simples
- Backpropagation fornece aproximação da trajetória no espaço de peso computado pelo método do gradiente descendente

**• Processamento** ■ Forward (teste) ■ Backward (treinamento) **Estados de ativação**  $\blacksquare$  1 (+1) = ativo  $\blacksquare$  0 (-1) = inativo

#### Função de ativação

- **Não linear**
- Diferenciável, contínua e, geralmente, não decrescente
- **Sigmoidal**

$$
= a_{i}(t + 1) = 1/(1 + e^{-u_{i}(t)})
$$

**a**<sub>i</sub>(t + 1) = 
$$
\frac{(1 - e^{-u_i(t)})}{(1 + e^{-u_i(t)})}
$$

(sigmoidal logística) (tang. hiperbólica)

- **Funcionamento do algoritmo:** 
	- Ponto de partida para obter a expressão de ajuste de pesos:

$$
E = \frac{1}{2} \sum_{j} (d_j - y_j)^2
$$

Erro para um padrão, considerando todos os nodos de saída.

$$
\Delta w_{ji} \propto -\frac{\partial E}{\partial w_{ji}}
$$

Para caminhar em direção ao mínimo, o peso é ajustado com sinal contrário ao da derivada.

#### **Interpretação gráfica: Busca do mínimo global.** E (erro de treinamento)

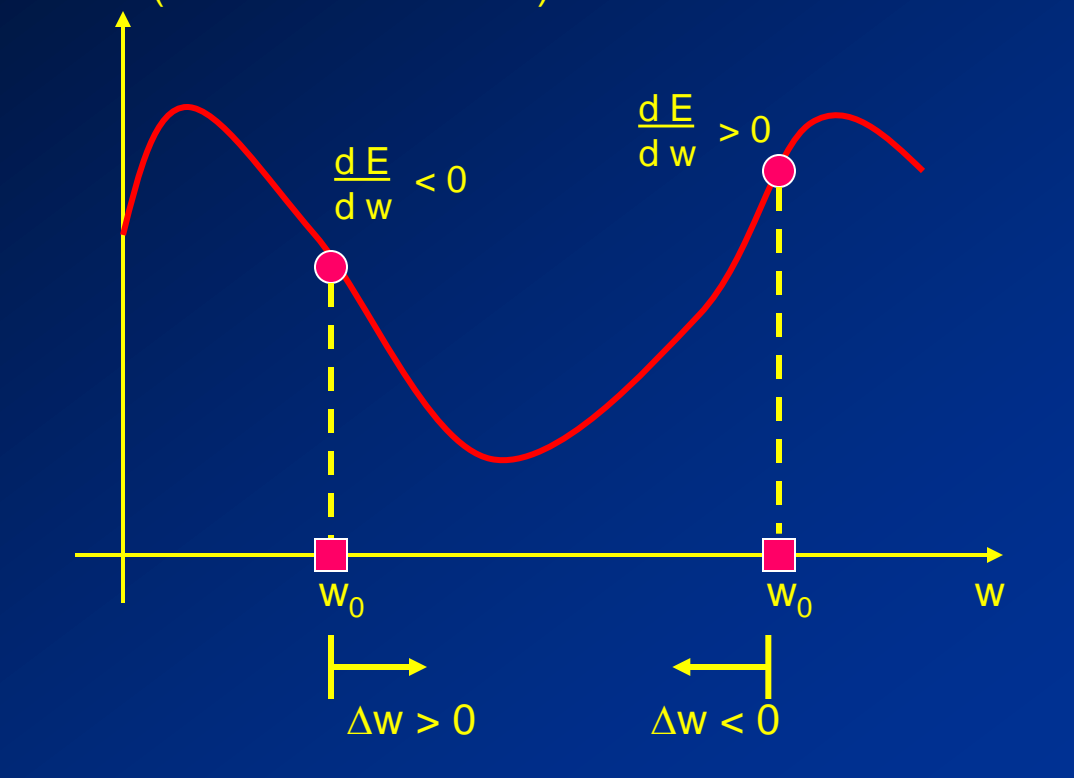

- A partir desta idéia, fazendo manipulações matemáticas, obtemos a expressão de ajuste de  $w_{ji}(t+1) = w_{ji}(t) + \Delta w_{ji}$  $\mathbf{I}$  $\left\{ \right.$  $\int (d_i -$  *<sup>w</sup> <sup>f</sup> net caso contrário onde*  $\Delta w_{ji} = \eta \delta_j(t) x_i(t)$  $\delta_j(t)$   $x_i(t)$ <br> $d_j - y_j$   $f'(net_j)$ , se for nodo de saída *onde*  $\delta_i(t)$ *j l l l j*  $j$  *y j J*  $\langle$ *nei*  $j$  $\delta_j^{(t)}$   $\bigcap_{i=1}^{\infty}$   $\delta_i$   $w_{i,j}$   $\bigg)$   $f'(net_i)$ ,  $(d_i - y_i) f'(net_i),$  $(t)=\left\{\sum_{i} \delta_i\right\}$  $\delta$
- Em cada iteração, o algoritmo realiza duas fases: |<br>| cada iter<br>|es:<br>|Forward (a<br>|entradas),<br>|Backward (a<br>|saídas).
	- Forward (a rede gera suas saídas a partir das entradas),
	- Backward (a rede ajusta seus pesos a partir das

#### Fase Forward: Apresenta-se o padrão à rede, que gera uma saída.

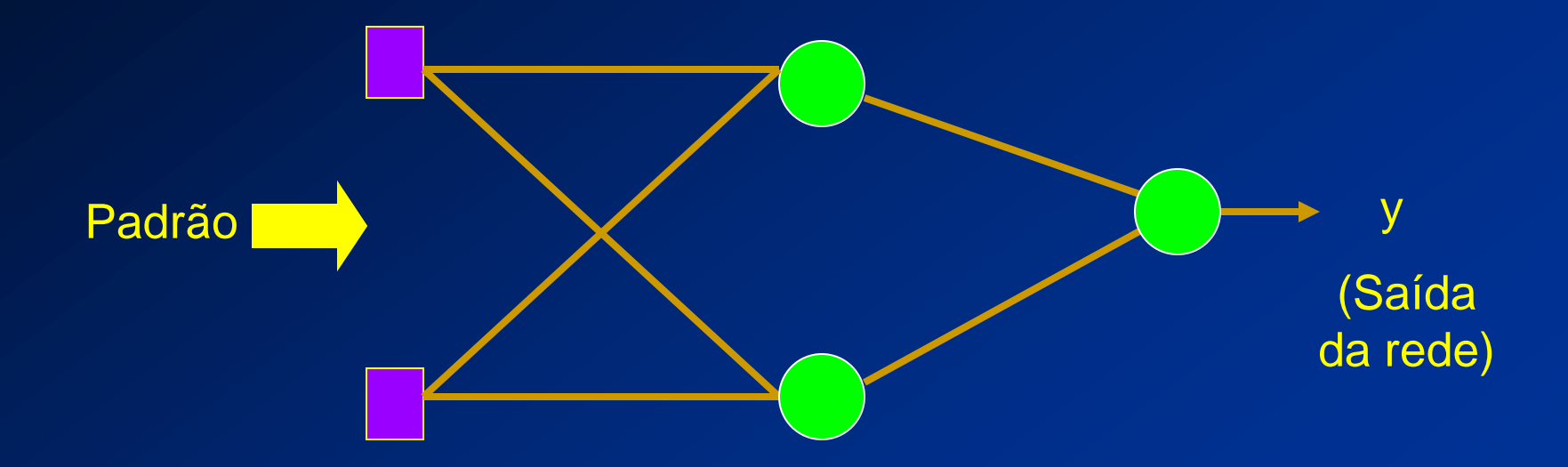

Fase Backward: Ajusta os pesos da rede a partir da camada de saída.

 $\overline{\mathcal{L}}$  $\mathbf{I}$  $\left\{ \right.$  $\int (d_i -$  *<sup>w</sup> <sup>f</sup> net caso contrário*  $\Delta w_{ji} = \eta \delta_j(t) x_i(t)$ (*t*)<br> $d_j - y_j$ )  $f'(net_j)$ , se for nodo de saída *onde*  $\delta_i(t)$ *j l l j*  $j$  *y j J*  $\langle$ *nei*  $j$  $f^{(i)} = \bigg(\sum \delta_i w_{i,i}\big) f'(net_i),$  $(d_i - y_i) f'(net_i),$  $(t)=\left\{\sum_{i} \delta_i\right\}$  $\delta$ 

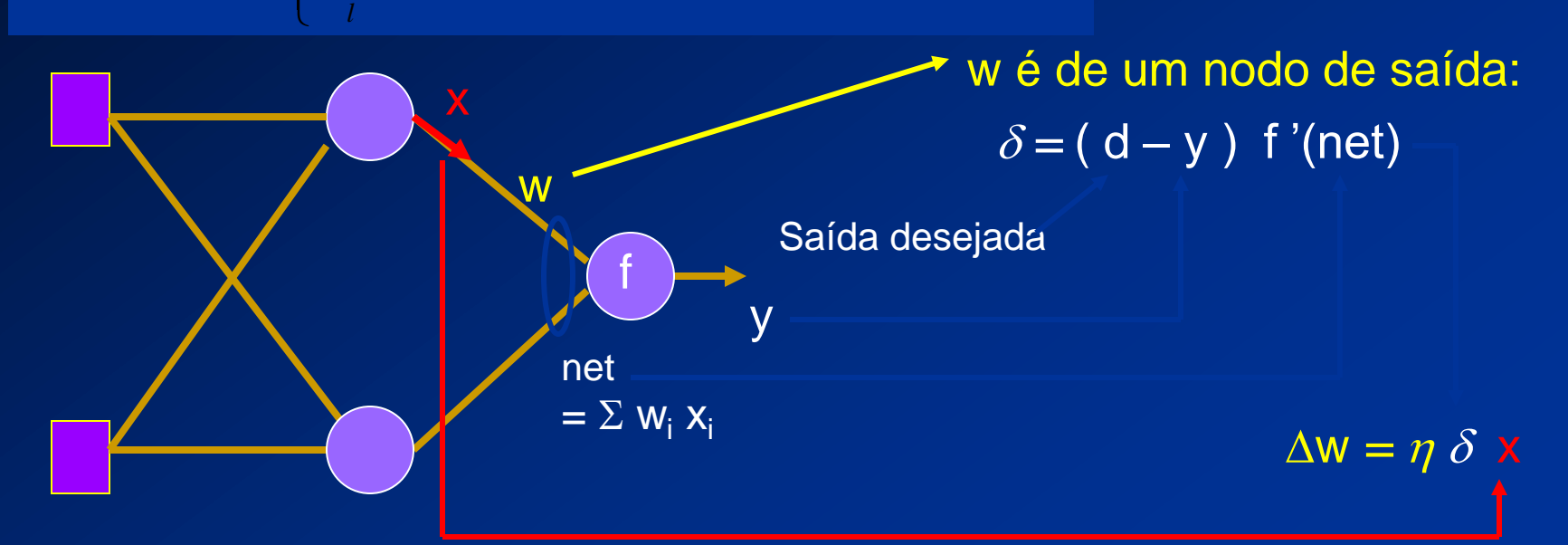

$$
\Delta w_{ji} = \eta \, \delta_j(t) \, x_i(t)
$$
\n
$$
onde \quad \delta_j(t) = \begin{cases} (d_j - y_j) \, f'(net_j), & \text{se for nodo de saída} \\ (\sum_l \delta_l \, w_{lj}) \, f'(net_j), & \text{caso contrário} \end{cases}
$$

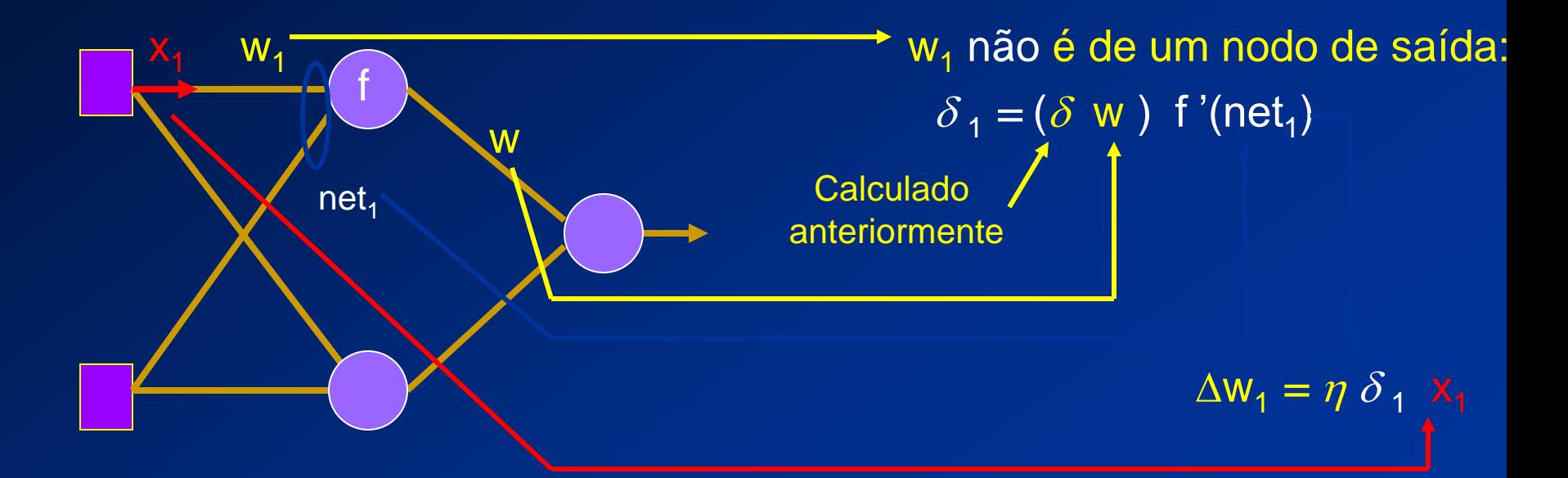

### **Treinamento**

**1) Iniciar todas as conexões com valores aleatórios**

**2) Repita**

**erro = 0 Para cada par de treinamento (X, d) Para cada camada k := 1 a N Para cada neurônio J := 1 a M<sup>k</sup> Calcular a saída yjk Se erro >** e **Então Para cada camada k := N a 1 Para cada neurônio J := 1 a M<sup>k</sup> Atualizar pesos Até erro <** e

#### **Teste**

- **1) Apresentar padrão X a ser reconhecido**
- **2) Para cada camada k := 1 a N**

 **Para cada neurônio J := 1 a M<sup>k</sup>**

 **Calcular a saída yjk**

 **Comparar saída y<sub>Ni</sub> com d<sub>ci</sub> para cada classe c Classificar padrão como pertencente a classe**

 **cuja saída desejada é mais próxima da saída produzida**

### **Exemplo de rede**

#### • Rede que aprende a função:

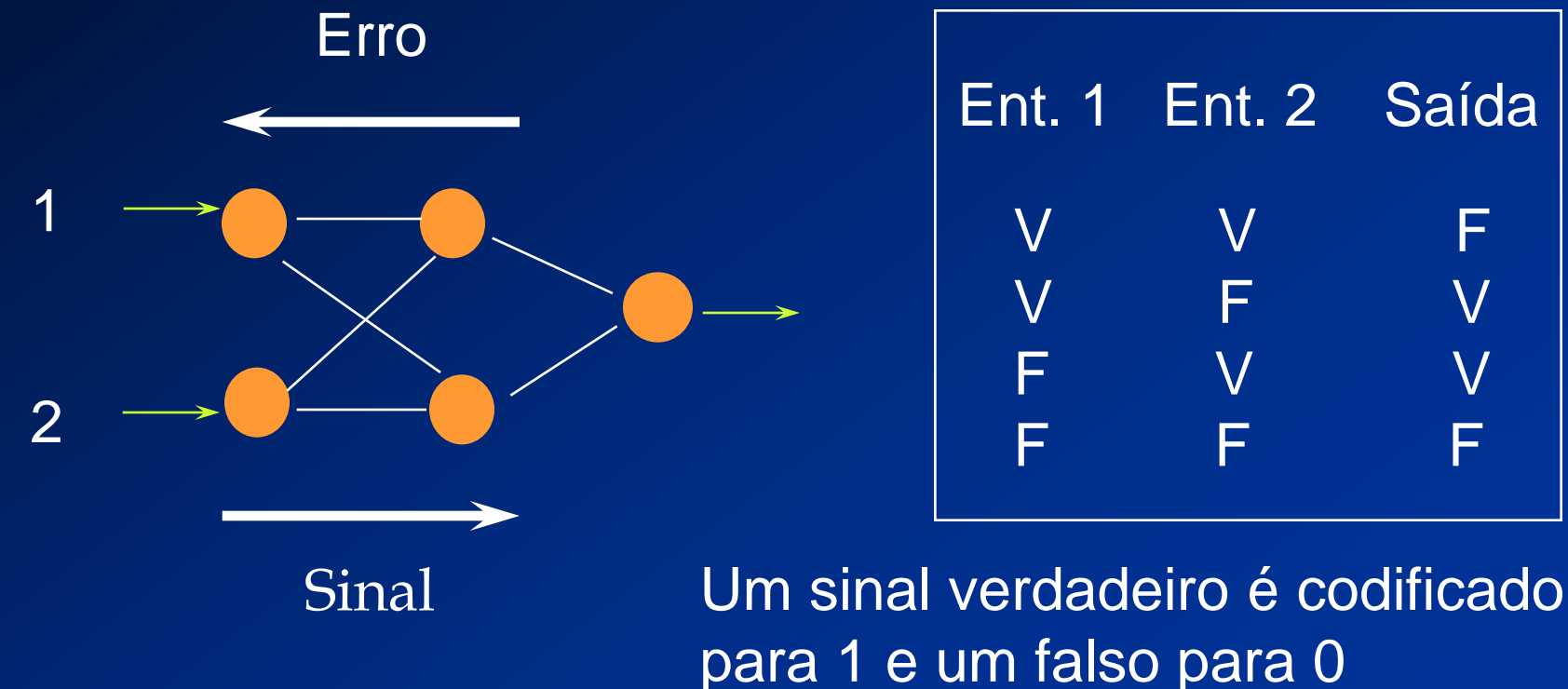

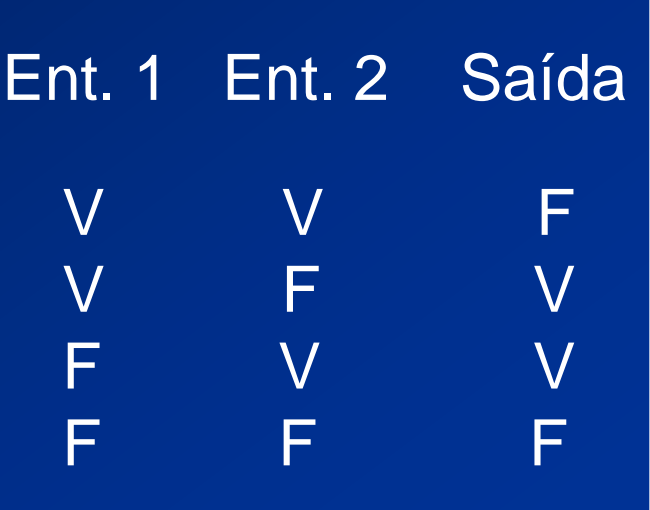

# **Possível solução**

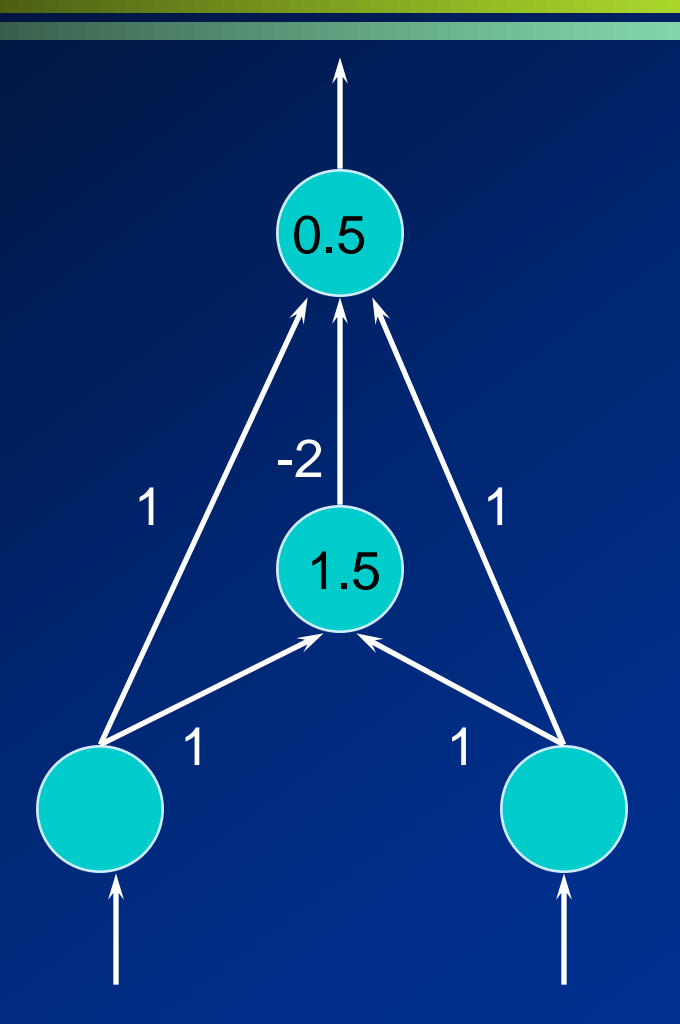

### **Solução após treinamento**

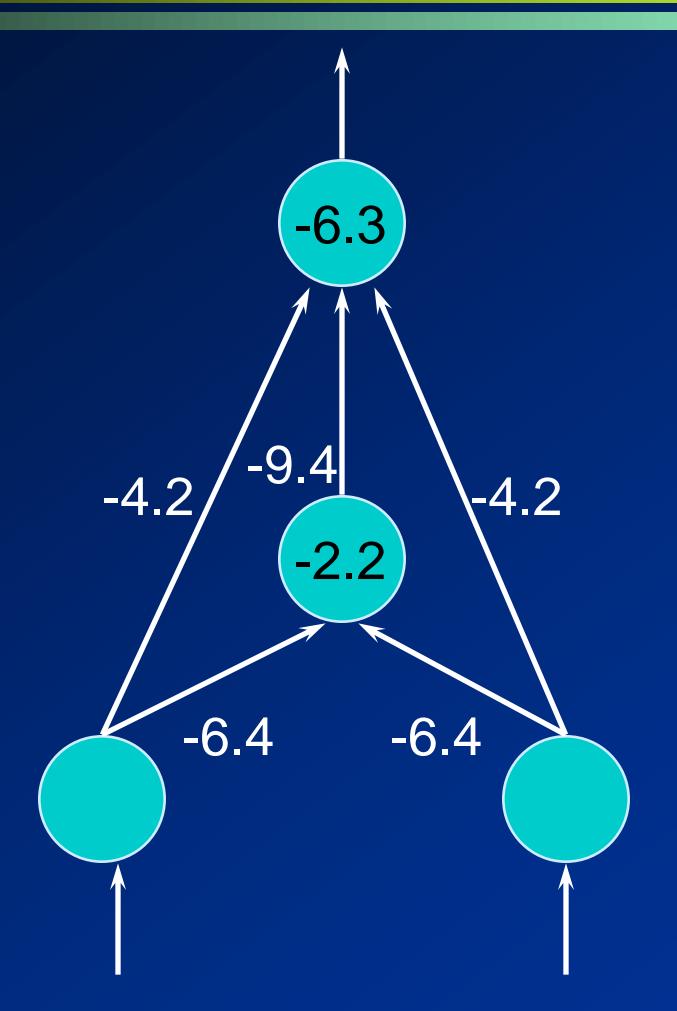

### **Utilizando uma rede diferente**

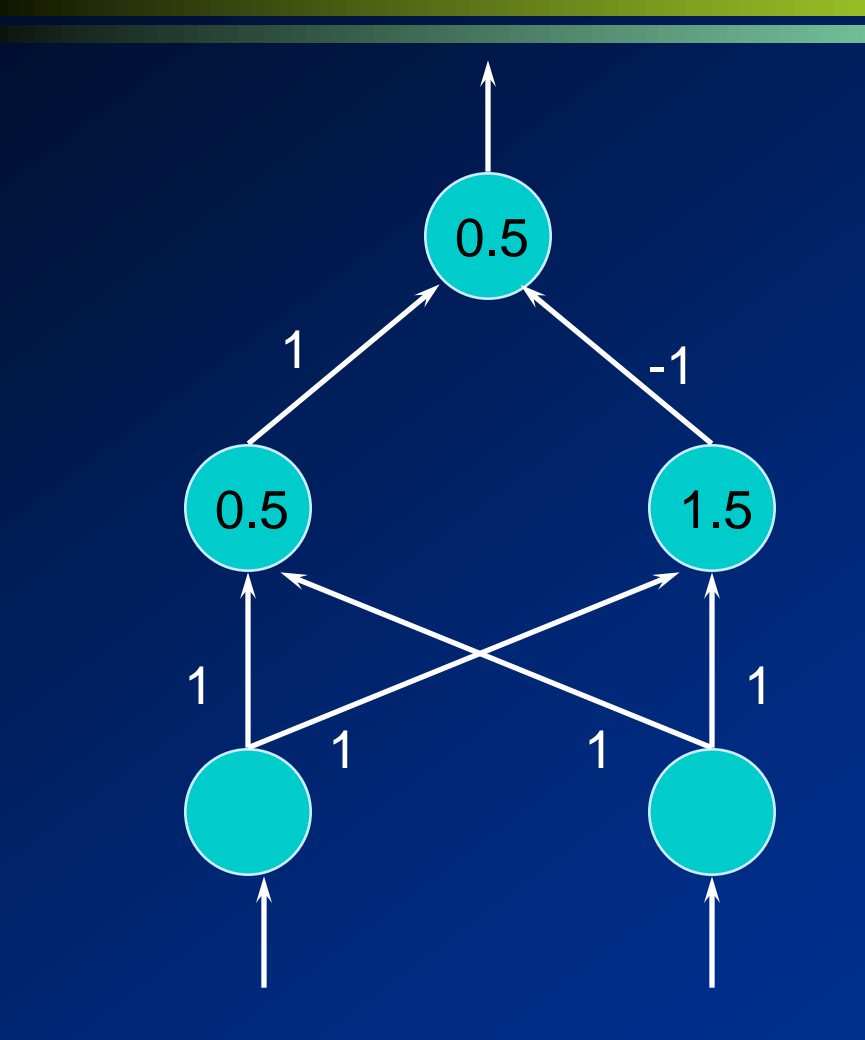

#### Rede sem conexões entrada-saída

#### **Problemas**

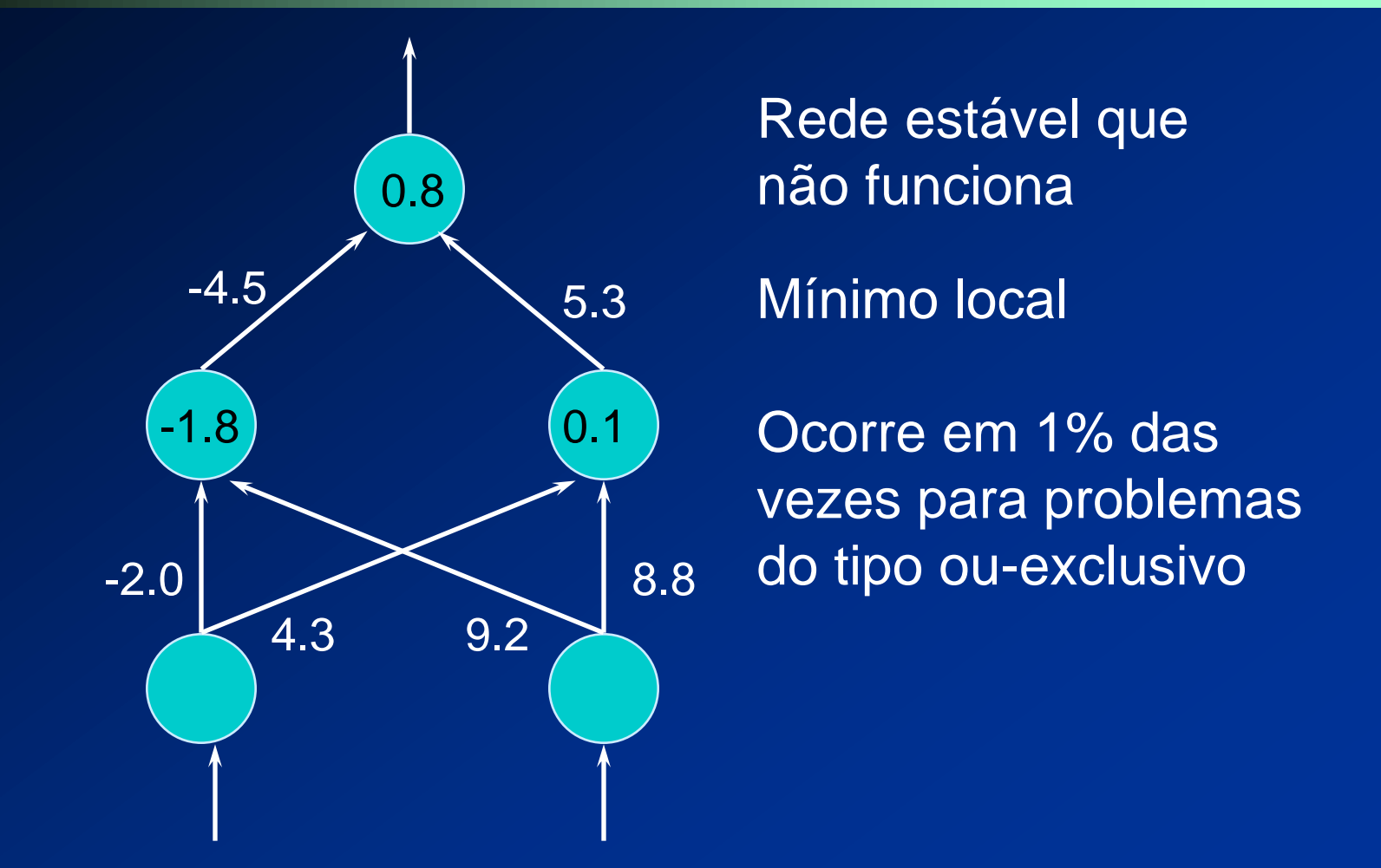

### **MLPs como classificadores**

- Função implementada por cada neurônio é formada pela combinação das funções implementadas por neurônios da camada anterior
	- Camada 1: linhas retas no espaço de decisão
	- Camada 2: regiões convexas
		- · Número de lados = número de unidades na camada 1
	- Camada 3: Combinações de figuras convexas, produzindo formatos abstratos

# **Regiões convexas**

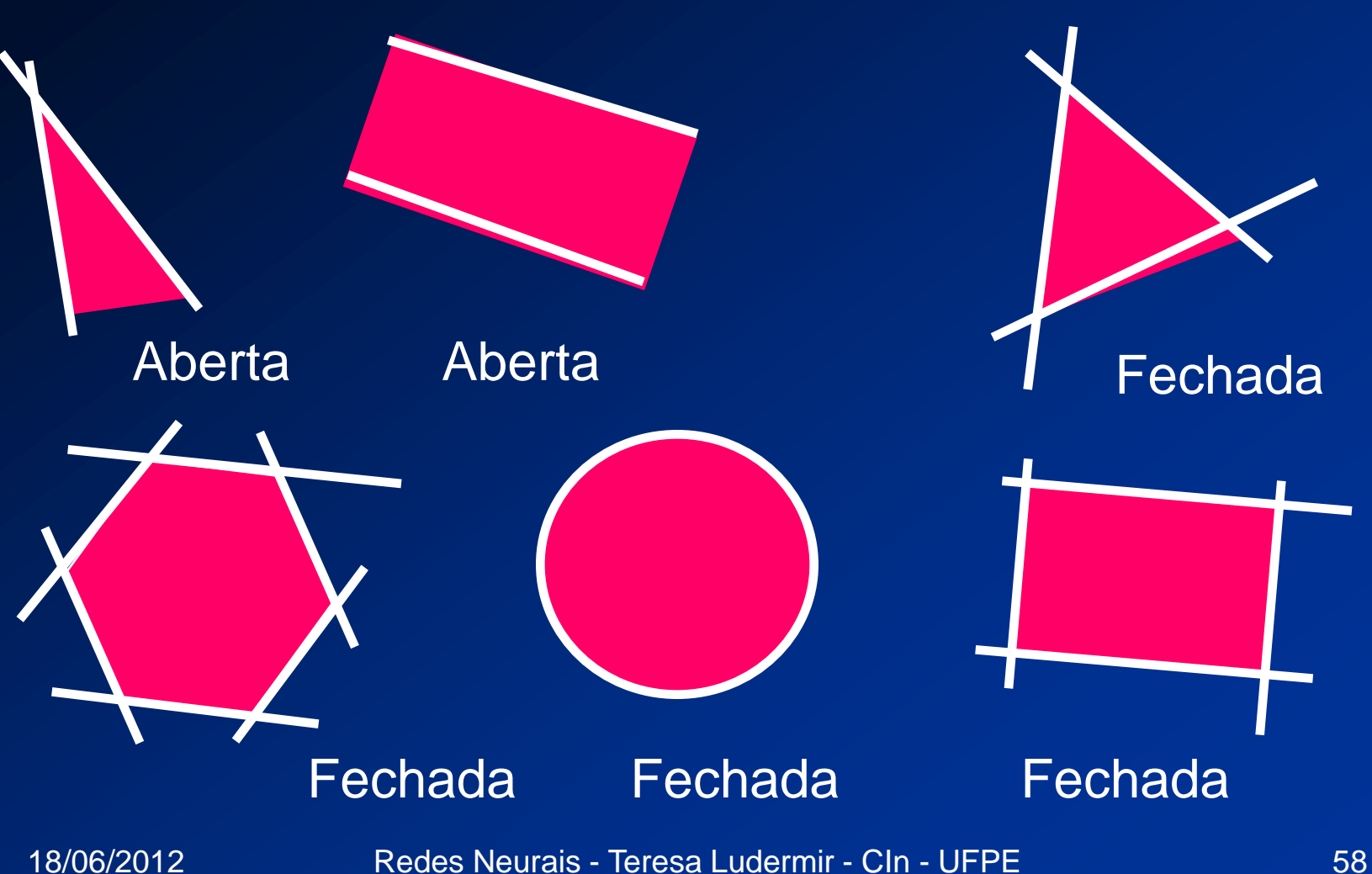

# **Combinações de regiões convexas**

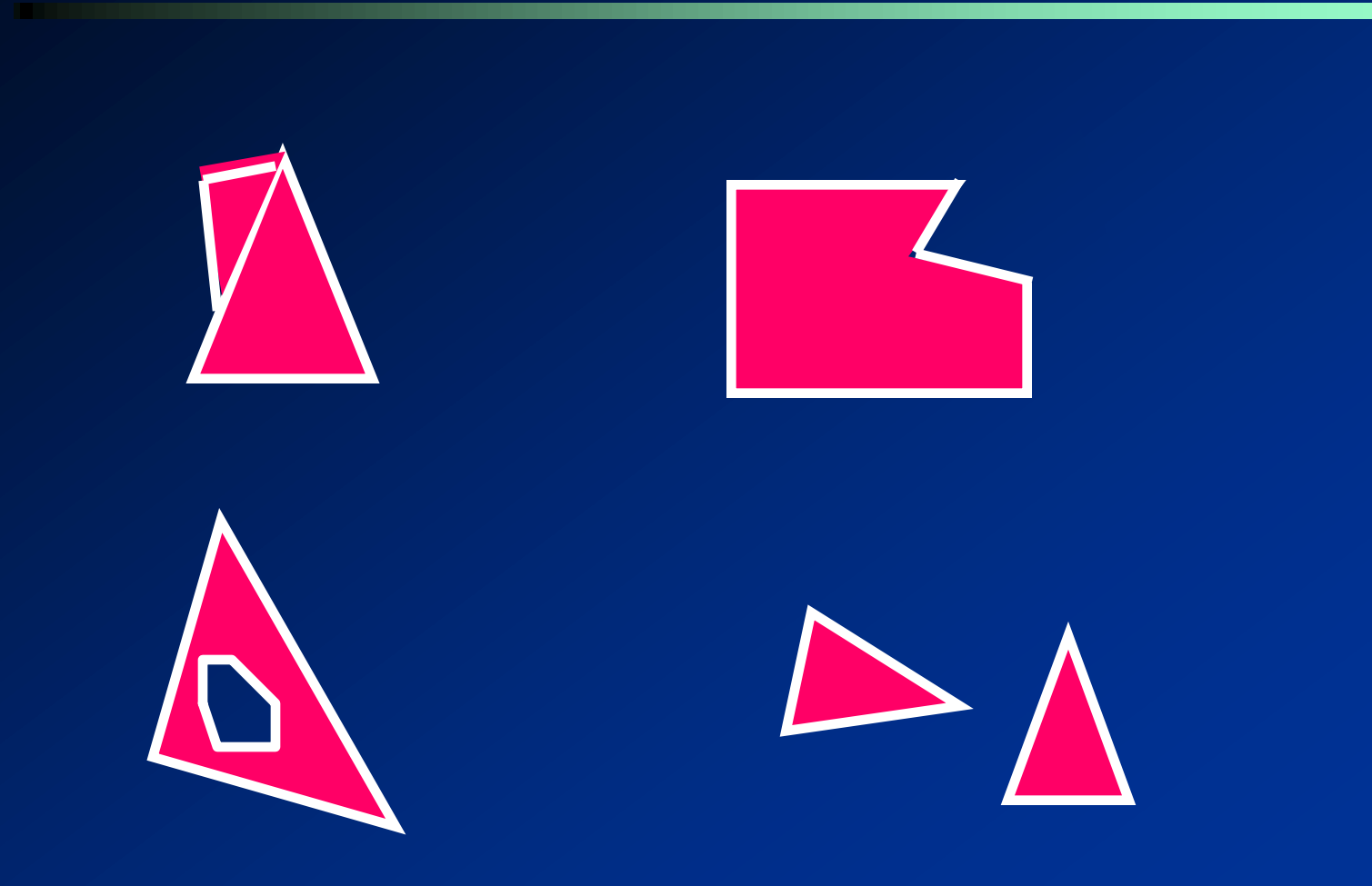

#### Número de camadas intermediárias necessárias

- 1 camada: suficiente para aproximar qualquer função contínua ou Booleana
- **2** camadas: suficiente para aproximar qualquer função
- 3 ou mais camadas: pode facilitar o treinamento da rede
	- Cada vez que o erro é propagado para a camada anterior, ele se torna menos útil

Número de neurônios nas camadas intermediárias

- Em geral não é conhecido
- Utilizar função do número de entradas e saídas
	- Não funciona
- Número de pesos vezes dez é menor que o número de exemplos
	- Apenas reduz overfitting
	- Se o número de exemplos for muito maior que o número de pesos, overfitting é improvável, mas pode ocorrer underfitting

 Número de neurônios nas camadas intermediárias (cont.)

- Depende de:
	- Número de exemplos de treinamento
	- Quantidade de ruído
	- Complexidade da função a ser aprendida
		- Distribuição estatística

- Número de neurônios nas camadas intermediárias (cont.)
	- Existem problemas com uma entrada e uma saída que precisam de milhares de unidades e vice-versa
	- Pode crescer exponencialmente com o número de entradas
	- Solução neural eficiente: aquela onde o número de unidades cresce apenas polinomialmente com o número de entradas

# **Generalização**

- Classificação correta de padrões não utilizados no treinamento ou com ruído
- Ocorre através da detecção de características relevantes do padrão de entrada
- Padrões desconhecidos são atribuídos a classes cujos padrões apresentam características semelhantes
- Tolerância a falhas

# **Generalização**

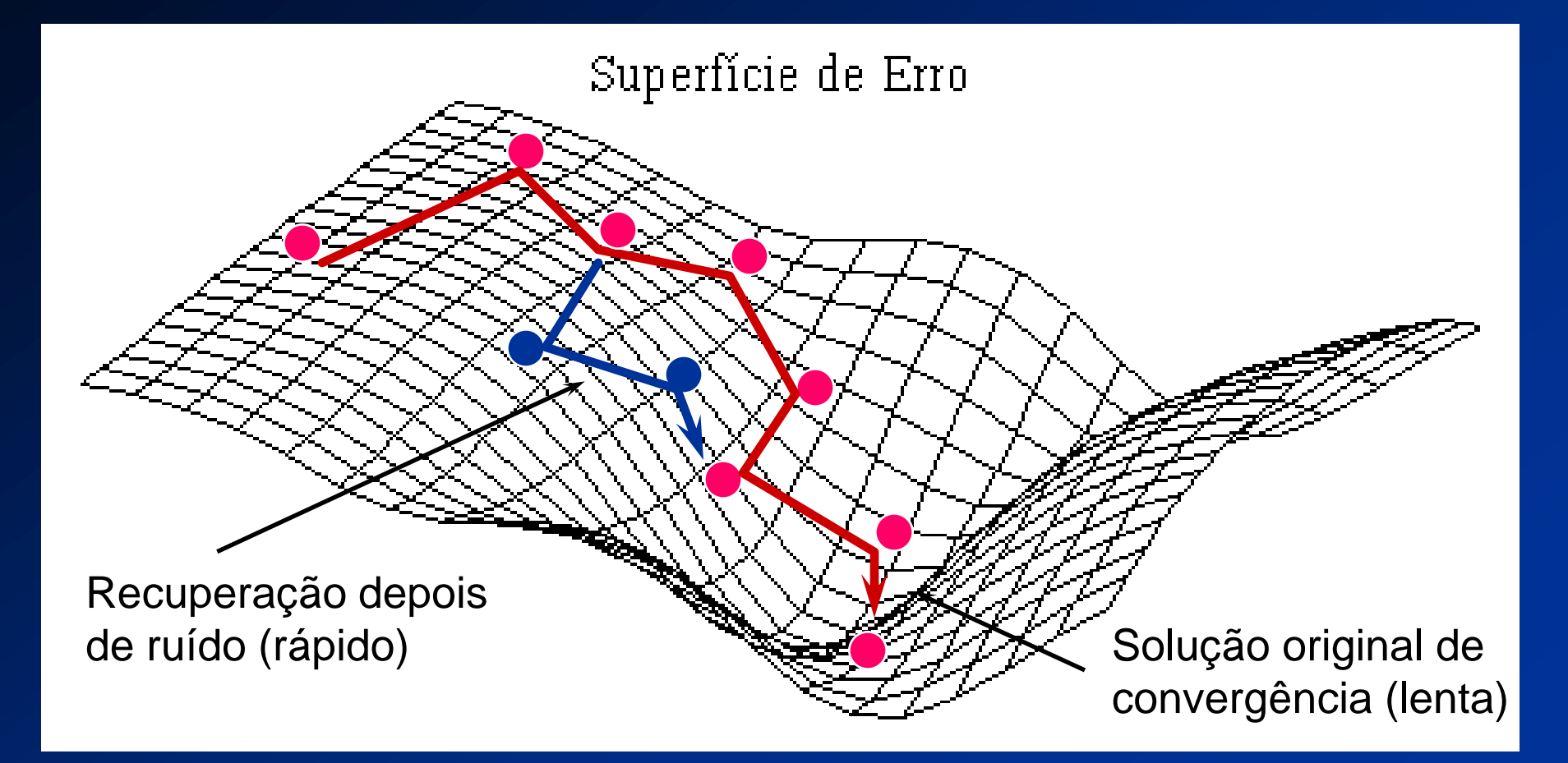

# **Dificuldades de aprendizado**

- **Backpropagation é muito lento em superfícies** complexas
	- Considerar efeitos de segunda ordem para gradiente descendente
- Mínimos locais: solução estável que não fornece saída correta
	- Taxa de aprendizado decrescente
	- Adicionar nós intermediários
	- **Utilizar momentum**
	- Adicionar ruído

# **Dificuldades de aprendizado**

#### **• Overfitting**

- Depois de um certo ponto do treinamento, a rede piora ao invés de melhorar
- Memoriza padrões de treinamento, incluindo suas peculiaridades (piora generalização)
- **Alternativas** 
	- Encerrar treinamento cedo
	- Reduzir pesos

#### **• Ciclo**

- Apresentação de todos os exemplos de treinamento durante o aprendizado
- **Exemplos devem ser apresentados em ordem** aleatória

 Abordagens para atualização dos pesos ■ Por padrão (online) ■ Por ciclo (batch)

#### Por padrão

- Pesos atualizados após apresentação de cada padrão
- **Estável se taxa de aprendizado e momentum forem** pequenos (reduzir progressivamente as taxas)
- Altas taxas  $\Rightarrow$  rede instável
- Mais rápida, principalmente se o conjunto de treinamento for grande e redundante
- Requer menos memória

#### • Por ciclo

- **Pesos atualizados depois que todos os** padrões de treinamento forem apresentados
- Geralmente mais estável
- **Pode ser lento se o conjunto de treinamento for** grande e redundante
- Estimativa mais precisa do vetor gradiente
- Método depende da aplicação

#### • Momentum

 $\Delta w_{ij}(t + 1) = \eta x_i y_j (1 - y_j) \delta_j + \alpha (w_{ij}(t) - w_{ij}(t - 1))$ 

 Aumenta velocidade de aprendizado evitando perigo de instabilidade

- **Pode acelerar treinamento em regiões muito** planas da superfície de erro
- Suprime oscilação de pesos em vales e ravinas

# **Dicas para melhorias**

**• Projeto de uma RNA utilizando backpropagation é** mais uma arte que uma ciência

- **Envolve inúmeros fatores**
- Resultado da experiência do projetista
- Utilizar função sigmoidal assimétrica (tangente hiperbólica)
	- Aprendizado mais rápido (em geral)
	- Igual a função logística com bias e re-escalada
## **Dicas para melhorias**

- Resposta desejada deve estar [-a +  $\varepsilon$ , a  $\varepsilon$ ]  $\blacksquare$  a = valor máximo da função de ativação
- **· Inicialização dos pesos e thresholds deve ser** uniformemente distribuído dentro de um intervalo pequeno
	- Reduz probabilidade dos neurônios saturarem
	- **Intervalos muito pequenos podem tornar treinamento** lento
	- Geralmente utiliza-se (-2.4/fan\_in, + 2.4/fan\_in)

18/06/2012 Redes Neurais - Teresa Ludermir - CIn - UFPE 73

## **Dicas para melhorias**

- Taxa de aprendizado não deve, preferencialmente, ser a mesma para todos os neurônios
	- Geralmente, últimas camadas têm gradiente maior que camadas iniciais
		- Taxa de aprendizado deve ser menor para neurônios das últimas camadas
	- Neurônios com muitas entradas, devem ter taxas de aprendizado menores

## **Dicas para melhorias**

Utilizar, sempre que possível, modo padrão

- Atualização *on-line*
- Classificação de padrões envolvendo base da dados grande e redundante
- Paralelização ineficiente
- Incluir conhecimento a priori
- Utilizar técnicas de prunning **Elimina conexões não essenciais**
- Empregar cross-correlation

# **Aplicações**

- Gerar sons a partir de textos
- Reconhecimento de padrões
- **· Venda de passagens aéreas**
- Filtragem de ruído de eletrocardiograma
- Previsão de séries temporais

## **Conclusão**

#### Necessidade de redes multicamadas

- Redes de uma camada não resolvem problemas não linearmente separáveis
- **Problema: treinamento de redes multicamadas**
- **Backpropagation** 
	- Overfitting
	- Momento